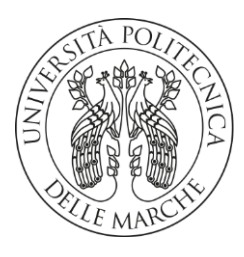

# UNIVERSITÀ POLITECNICA DELLE MARCHE FACOLTÀ DI INGEGNERIA

Corso di Laurea Triennale in Ingegneria Meccanica

Dipartimento di Ingegneria Industriale e Scienze Matematiche

Prototipazione di un banco prova per un sistema a camme

Prototyping of a test bench for a cam system

Relatore: PROF. MATTEO CLAUDIO PALPACELLI

Tesi di Laurea di: MARCELLO PASSARELLA

ANNO ACCADEMICO 2022-2023

# SOMMARIO

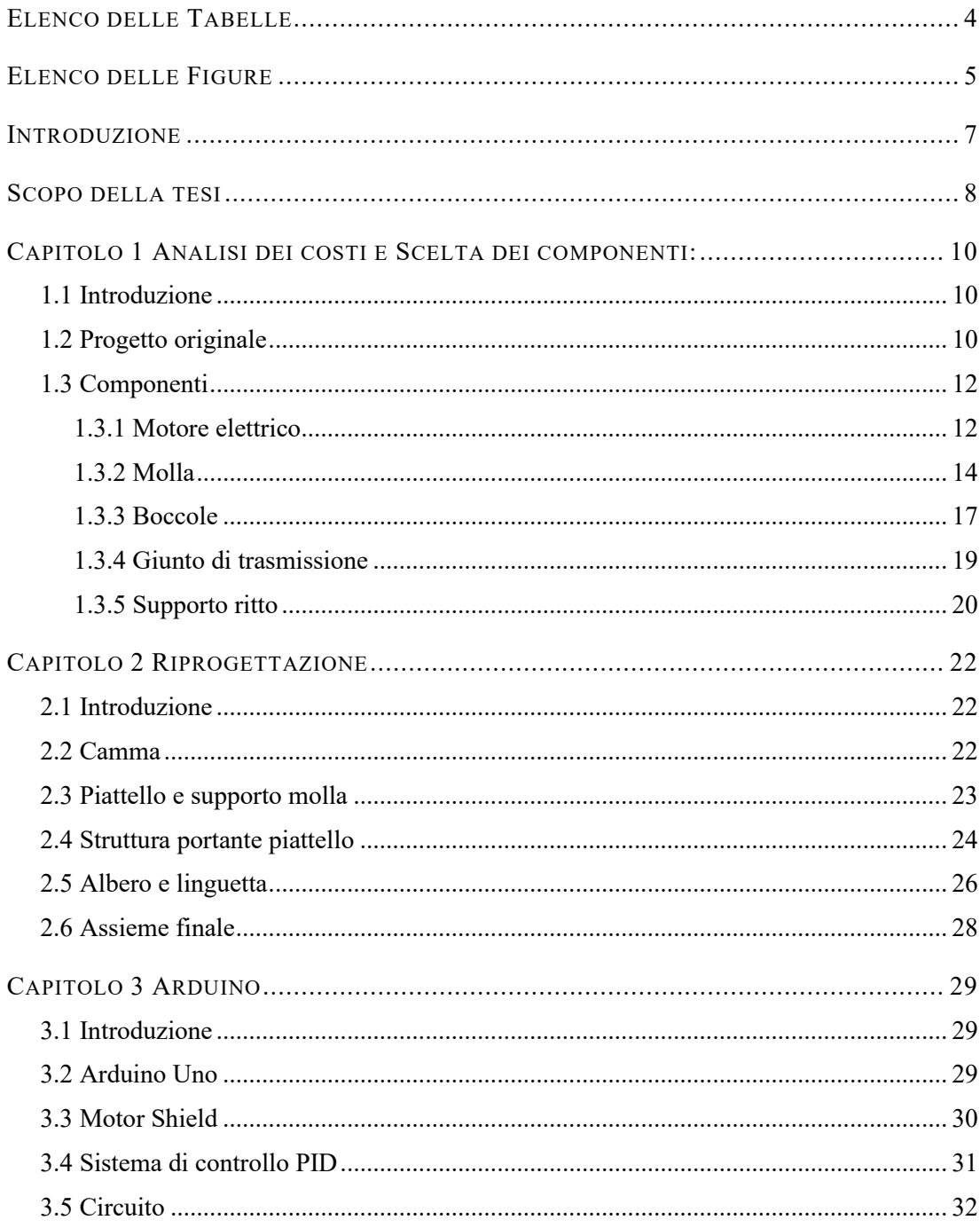

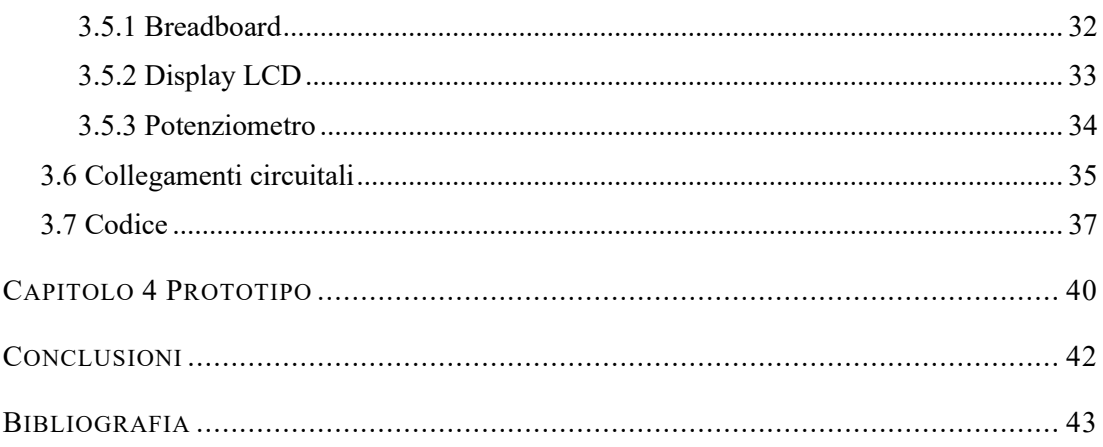

# ELENCO DELLE TABELLE

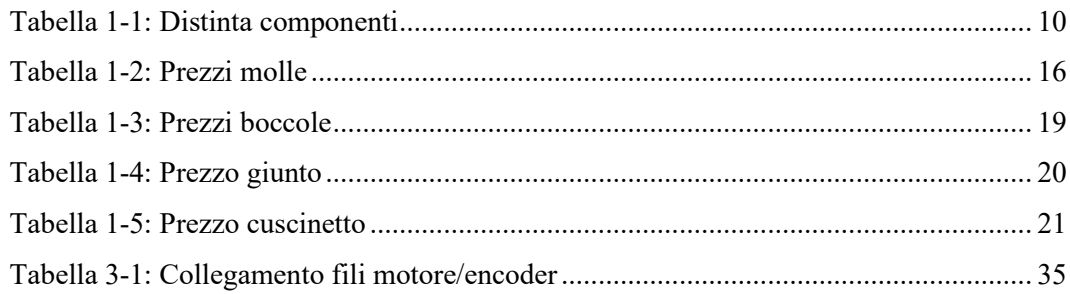

# ELENCO DELLE FIGURE

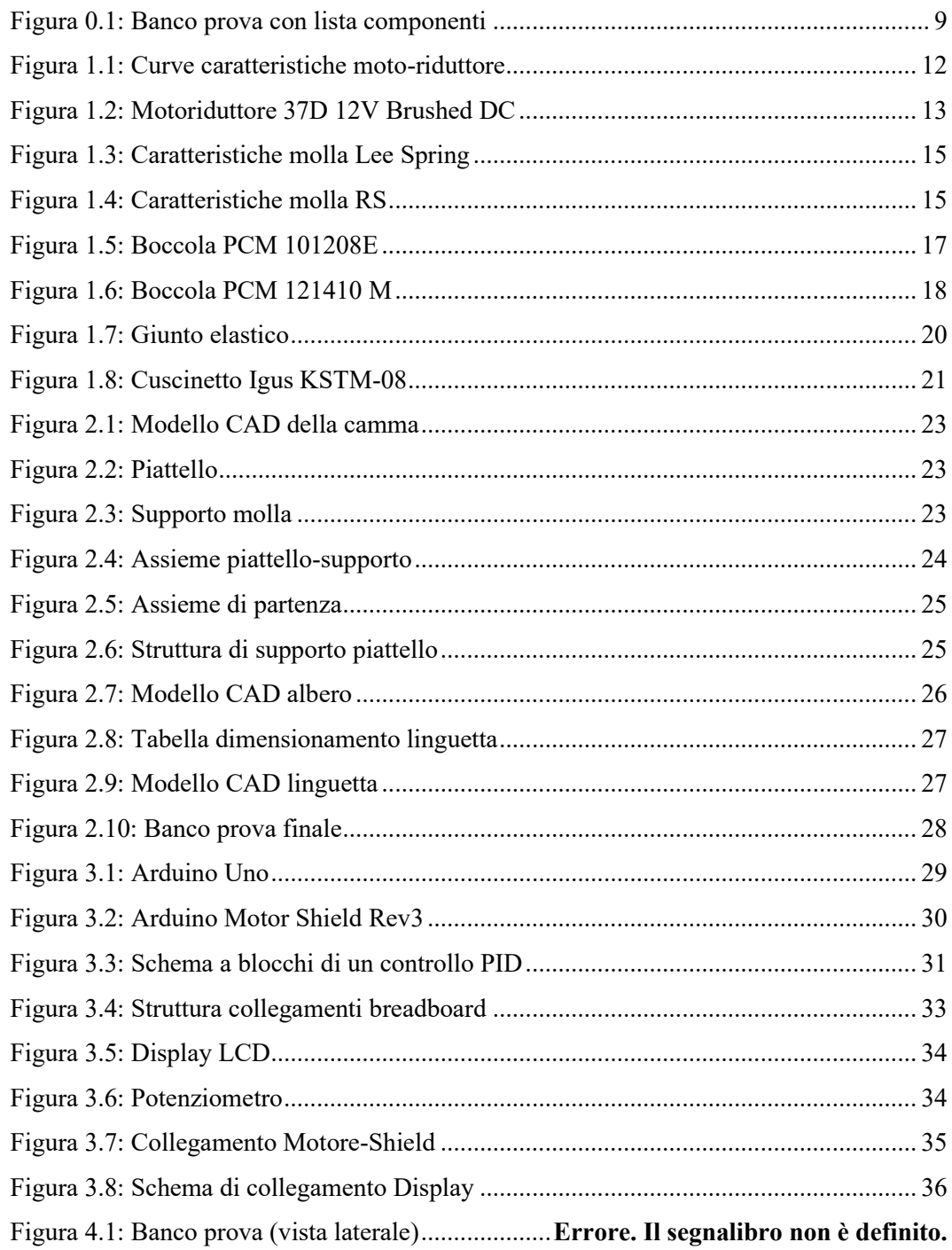

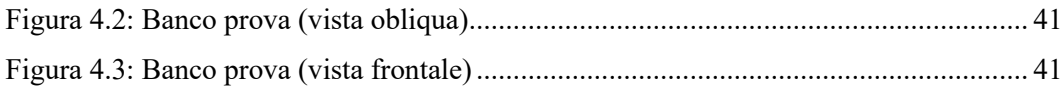

## INTRODUZIONE

Il banco di prova è un dispositivo atto a testare i prodotti dei quali interessa una caratterizzazione, siano essi interi macchinari o semplici componenti. Ciò consente di ottenere preziose informazioni e di valutare in maniera empirica la bontà degli studi teorici precedentemente eseguiti. Cercando, infatti, di riprodurre il più fedelmente possibile le condizioni di lavoro alle quali saranno sottoposti i meccanismi in analisi, si può studiare il loro effettivo funzionamento e sottoporli a dei test, che permettono di mettere in luce eventuali difetti o malfunzionamenti al fine di correggerli.

Una pratica molto comune è quella di utilizzare i banchi prova per sperimentare le risposte dei componenti nelle condizioni più critiche, in modo da avere un'idea del loro comportamento o identificare potenziali guasti, valutandone le circostanze in cui insorgono le problematiche.

Nel seguente elaborato, si concentra l'attenzione su di un banco di prova per un meccanismo a camme: un sistema a un grado di libertà nel quale un elemento, definito *movente*, mette in movimento un secondo elemento, *cedente*, attraverso il contatto dei due profili.

Il moto del cedente è dettato dalla geometria della camma, sagomata appositamente per conferire la legge di moto desiderata e, può essere di due tipi: traslatorio, in questo caso il cedente viene definito *punteria*; rotatorio, in quest'altra configurazione viene definito *bilanciere*. In entrambi i casi, il moto del cedente è di tipo alternativo.

Nello studio in analisi si è deciso di optare per una *punteria a piattello*, dove il contatto con il movente e di tipo a strisciamento. Per quanto riguarda la tipologia di accoppiamento tra movente e cedente essa sarà *di forza,* assicurata dalle forze agenti sul cedente prodotte da una molla di richiamo $<sup>1</sup>$ </sup>

Scelto il tipo di meccanismo da riprodurre, il banco è stato in prima battuta modellato all'interno di un ambiente CAD<sup>2</sup> e successivamente prototipato.

<sup>1</sup> Per un approfondimento dei meccanismi a camma si veda G. Petrucci, "Lezioni di Costruzioni di Macchine ", *37. Meccanismi a camma piani*.

<sup>2</sup> Il software utilizzato è Solid Edge della Siemens.

## SCOPO DELLA TESI

L'obiettivo della tesi è quello di realizzare un prototipo funzionante di un banco prova per sistema a camma. Partendo dall'elaborato di M. Perticarà, 'Progettazione meccatronica di un meccanismo a camma per scopi didattici', si è proceduto alla modifica di alcuni elementi costituenti il banco, in modo da renderli più facilmente reperibili e realizzabili per una prima prototipazione.

Una volta acquistati alcuni componenti e averne prodotti altri, tramite stampante 3D, si passa all'assemblaggio dell'assieme e all'utilizzo del software Arduino per controllare il motore elettrico che mette in funzione il cinematismo.

Il fine ultimo dell'attività è stato quello di ottenere un prodotto pienamente funzionante, in grado di caratterizzare il modello preso in analisi e di potere eseguire dei test.

Un occhio critico si è posto soprattutto nei confronti dei costi di realizzazione, cercando di apportare i cambiamenti necessari a ridurre il numero di componenti da acquistare e il relativo prezzo. In figura viene presentato il modello dal quale si è partiti.

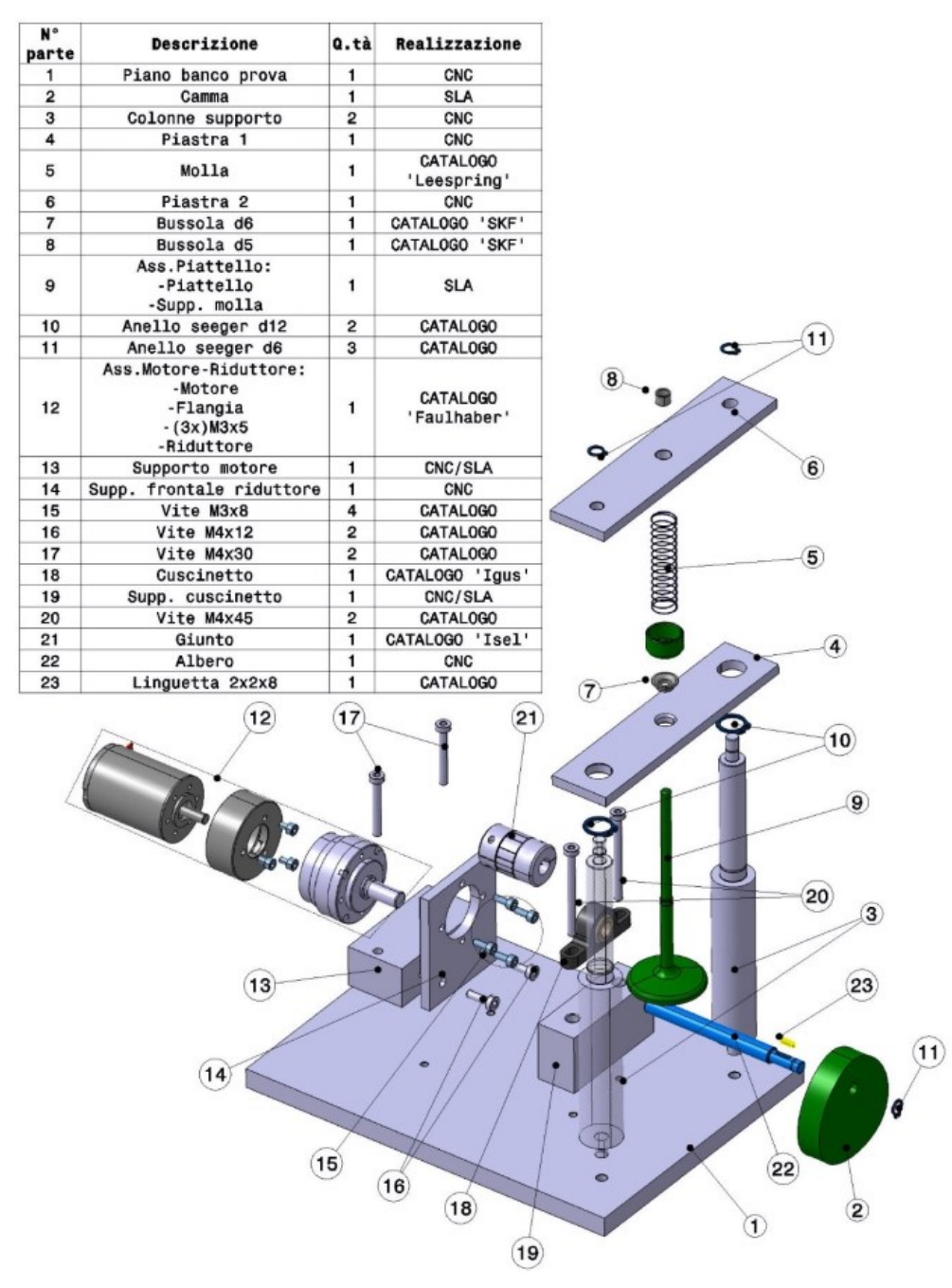

*Figura 0.1: Banco prova con lista componenti*

# Capitolo 1 ANALISI DEI COSTI E SCELTA DEI COMPONENTI:

### 1.1 **Introduzione**

Nel seguente capitolo vengono giustificate le scelte compiute nella modifica del progetto di partenza e nell'acquisto dei componenti necessari. All'interno dell'elaborato, del quale questa tesi si propone come completamento, una prima selezione da catalogo dei vari elementi era già stata fatta. Al fine di minimizzare la spesa ci si è dedicati, però, ad un'analisi economica più approfondita. Naturalmente si è cercato di preservare l'integrità del progetto originale. mantenendone inalterata la funzionalità, senza che le variazioni introdotte interferissero con il corretto funzionamento del meccanismo.

#### 1.2 **Progetto originale**

Come già accennato l'elaborato di partenza manca di un'ottimizzazione economica e realizzativa, che renda effettivamente realizzabile il prototipo. Nella tabella<sup>3</sup> che segue vengono, dunque, riportati i componenti scelti in prima battuta con il relativo costo.

| $N^{\circ}$ parte | <b>Descrizione</b>  | Quantità | Realizzazione | Costo $(\epsilon)$ |
|-------------------|---------------------|----------|---------------|--------------------|
|                   | Piano banco prova   |          | <b>CNC</b>    | <b>Nessuno</b>     |
|                   | Camma               |          | Stampa 3D     | $2.80 \in$         |
|                   | Colonne di supporto | 2        | <b>CNC</b>    | <b>Nessuno</b>     |
|                   | Piastra inferiore   |          | <b>CNC</b>    | <b>Nessuno</b>     |

<span id="page-9-0"></span>*Tabella 1-1: Distinta componenti*

<sup>3</sup> La tabella fa riferimento Figura 0.1, nella quale è presentata la lista componenti.

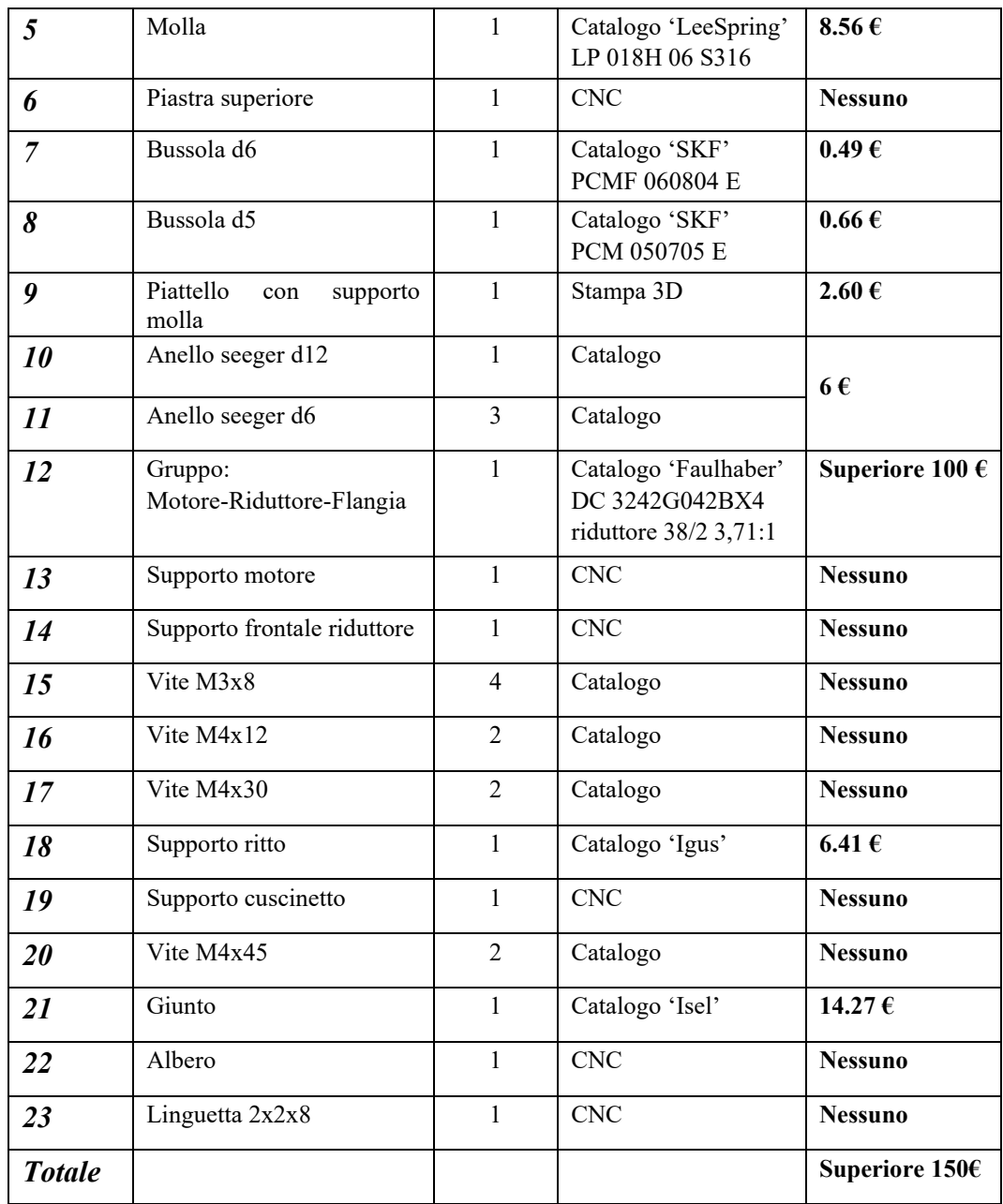

A tale cifra sarebbero da aggiungere le ulteriori spese di spedizione che, dovendo fare riferimento a numerosi fornitori, sarebbero insostenibili. È bene notare, inoltre, che le parti il cui prezzo viene trascurato (quelle nella cui voce di costo è indicato 'Nessuno') sono realizzabili nell'officina universitaria e, non si tiene perciò conto del costo di manodopera. Per contro, affinché quest'ultime siano effettuabili è necessario riadattarle, in modo da semplificarle e renderle riproducibili attraverso pezzi di scarto del laboratorio.

### 1.3 **Componenti**

Il progetto dal quale si è partiti non è sostenibile dal punto di vista economico ed è, dunque, necessario proporre una nuova soluzione che sia in grado di minimizzare i costi. Si mostrano di seguito le scelte compiute con una loro puntuale giustificazione. L'idea alla base delle decisioni è stata quella di recuperare quanto più materiale possibile dall'officina universitaria (ciò comporta un ingente risparmio) e di acquistare la restante parte da un unico fornitore, nel nostro caso RS Components. Naturalmente, non disponendo l'azienda in questione degli esatti componenti originariamente selezionati, si è proceduto ad un adattamento di questi ultimi.

Il primo passo è l'adeguamento del motore elettrico; successivamente si procede alla sostituzione di alcune parti con altre dalle caratteristiche meccaniche e di ingombro simili.

#### 1.3.1 *Motore elettrico*

Il sistema di guida, per il quale si era inizialmente optato, è costituito da un servo-motore brushless DC 3242G042BX4 e un riduttore 38/2 3,71:1 dell'azienda Faulhaber. Nella figura che segue ne sono riportate le curve caratteristiche.

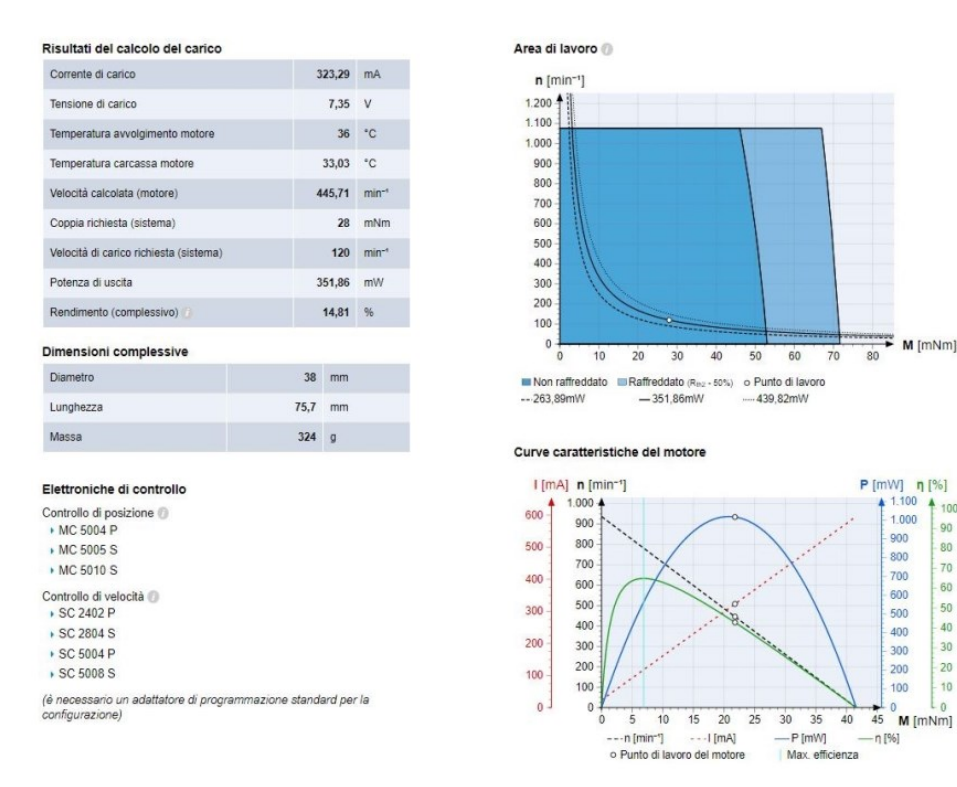

*Figura 1.1: Curve caratteristiche moto-riduttore*

 Dato l'elevato costo di tale soluzione si è preferito adattare all'applicazione un motoriduttore già in possesso del laboratorio. <sup>4</sup> L'articolo in questione è un 37D 12V Brushed DC con rapporto di trasmissione 50:1 della marca Pololu, i cui dati tecnici sono riportati in *Figura 1.2.*

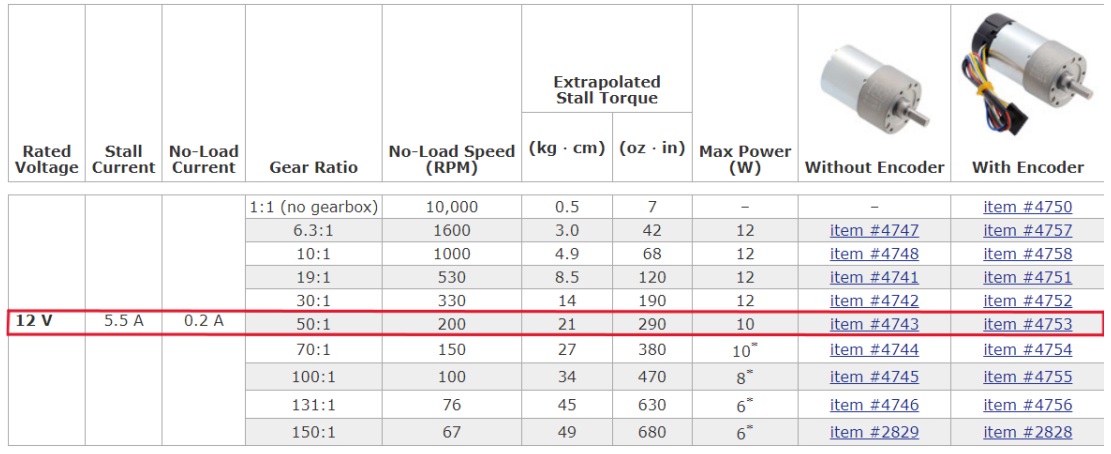

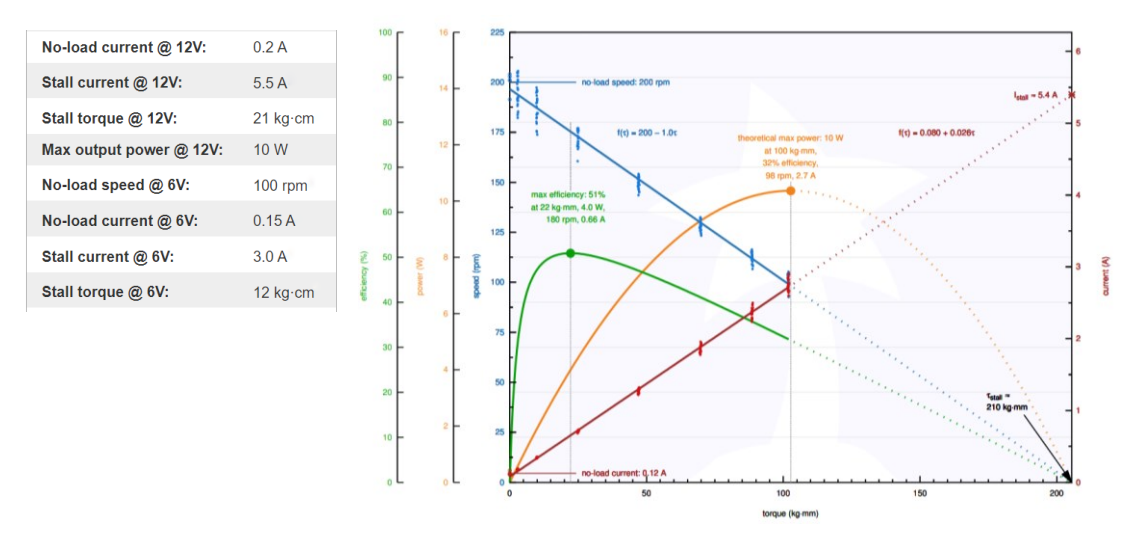

*Figura 1.2: Motoriduttore 37D 12V Brushed DC*

Per comprendere se tale componente possa soddisfare le esigenze legate ad un corretto funzionamento del sistema a camma è necessario fare una serie di considerazioni. Da calcoli precedenti<sup>5</sup> era risultato che la coppia massima richiesta al motore è pari a  $C_{max} = 0.028$  Nm. Il problema così impostato prevedeva, però, l'impiego di una molla Lee Spring dal valore di

<sup>4</sup> L'utilizzo di un motore già acquistato in precedenza ha consentito il risparmio di oltre cento euro.

<sup>5</sup> Si rimanda alla tesi 'Progettazione meccatronica di un sistema a camma per scopi didattici' di M. Perticara, Capitolo 8, pag.61-68.

rigidezza  $K_{eff} = 0.022 N/mm$ . Per motivi che verranno spiegati in seguito, la molla che si è invece deciso di adottare ha rigidezza  $K_{eff} = 0.61 N/mm$ , ovvero quasi ventotto volte maggiore della precedente. Trascurando l'aumento di peso del piattello dovuto alla modifica della sua geometria originaria (anche questo verrà motivato successivamente, ma risulta irrilevante ai fini che ora ci stiamo prefiggendo), emerge che anche la coppia massima dovrà subire un aumento proporzionale a quello della rigidezza. Senza addentrarsi eccessivamente in calcoli matematici (che sono già stati esaustivamente chiariti nella tesi di partenza, recuperabile nella bibliografia), viene ora chiarito in maniera non rigorosa ma del tutto sufficiente.

La coppia massima è data dalla relazione:

$$
C_{max} = F * r_{rn}
$$

dove:

- *F* tiene conto della forza di reazione della molla, del peso e dell'inerzia dell'assieme piattello-molla.
- $r_{rn}$  sta ad indicare il braccio della forza nella condizione più svantaggiata, che fornisce una coppia resistente massima al movimento della camma.

Trascurando la variazione dalla condizione originale del peso e dell'inerzia e, poiché il braccio non ha alcuna dipendenza dal tipo di molla (rimane invariato), ciò che fondamentalmente si modifica è la forza della molla  $F_{molla} = K_{eff} * y$ .

L'aumento di  $K_{eff}$  di circa ventotto volte determina una maggiorazione di  $C_{max}$  della stessa quantità, per cui la nuova coppia massima richiesta diventa circa 0.784 Nm.

Considerando che il motore da noi selezionato possiede a 6V una coppia di stallo pari a 12 kg·cm (ovvero 1.17 Nm), si evince che quest'ultimo può assolvere efficacemente la funzione richiesta.

### 1.3.2 *Molla*

La molla originariamente scelta, come già detto, era una molla di compressione della Lee Spring le cui caratteristiche sono mostrate nell'immagine seguente.

|                                                                                                    | Numero parte<br>LP 018H 06 S316                                                                                     |                                          |
|----------------------------------------------------------------------------------------------------|----------------------------------------------------------------------------------------------------|------------------------------------------|
| Lee<br>Spring°                                                                                                    | Descrizione                                                                                                    | Specifiche                               |
|                                                                                                    | Spring Type:                                                                                                    | Molle Lite™ Pressure (inch)              |
|                                                                                                    | Outside Diameter (mm):                                                                                              | 11.56                                    |
|                                                                                                    | Hole Diameter (mm):                                                                                                 | 11.91                                    |
| $\equiv$ Selezione                                                                                                    | Rod Diameter (mm):                                                                                                  | null                                     |
| Lee Spring ha un enorme inventario                                                                                                   | Free Length (mm):                                                                                                   | 50.8                                     |
| di molle in inventario e pronte per la<br>spedizione.                                                                                | Rate (N/mm):                                                                                                    | 0.022                                    |
|                                                                                                    | Solid Height (mm):                                                                                                  | 7.09                                     |
| $\equiv E$ In magazzino                                                                                                    | Wire Diameter (mm):                                                                                                 | 0.46                                     |
| Molle pronte per la spedizione                                                                                                    | Material:                                                                                                    | Acciaio inossidabile 316                 |
| oggi stesso.                                                                                                    | Load at Solid Height (N):                                                                                           | 0.96                                     |
| Supporto                                                                                                    | Ends:                                                                                                    | al quadrato                              |
| Team ingegneristico e di assistenza                                                                                                  | Direction of Wind:                                                                                                  | Opzione di fabbrica                      |
| clienti pronto a fornire supporto.                                                                                                   | Active Coils:                                                                                                    | 12.53                                    |
|                                                                                                    | Total Coils:                                                                                                    | 14.53                                    |
|                                                                                                    | Finish:                                                                                                    | Passivato secondo la specifica ASTM A967 |
| Molle personalizzate<br>Realizzato secondo le<br>vostre specifiche esigenze<br>Prototipi attraverso l'intero<br>ciclo di produzione. | Servizio clienti & Ingegneristica<br>Telefono: +39 0542 671911<br>Email: molle@gberardi.com<br>Fax: +39 0542 671940 |                                          |

*Figura 1.3: Caratteristiche molla Lee Spring*

Non essendo però disponibile sul catalogo di RS Components, si è deciso di sostituirla con una dalle proprietà meccaniche e geometriche simili, acquistabile dal sito. L'articolo in questione è una molla di compressione di produzione RS, della quale si riporta la scheda tecnica.

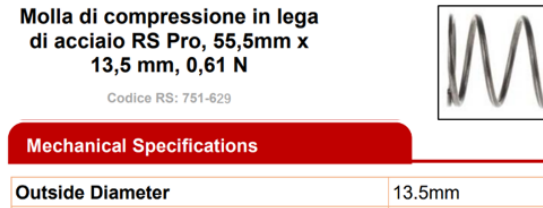

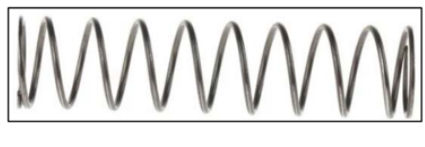

| <b>Outside Diameter</b>               | 13.5mm          |
|---------------------------------------|-----------------|
| <b>Wire Diameter</b>                  | 1 <sub>mm</sub> |
| <b>Free Length</b>                    | 55.5mm          |
| <b>Minimum Working Length</b>         | $19.4$ mm       |
| <b>Load at Minimum Working Length</b> | 21.97N          |
| <b>Spring Rate</b>                    | 0.61N/mm        |
|                                       |                 |

*Figura 1.4: Caratteristiche molla RS*

Le considerazioni riguardo la differente rigidezza delle due molle sono già state fatte nella sezione precedente, ciò che rimane da analizzare sono i parametri dimensionali. La lunghezza libera della molla subisce una variazione di poco meno di 5 mm, passando da 50.8 mm a 55.5 mm. Tale modifica non comporta particolari cambiamenti all'interno dell'assieme se non un maggiore distanziamento delle due piastre di supporto (rispettivamente parte 4 e 5 di *Figura 0.1*) e l'eventuale allungamento del gambo del piattello.

Il diametro esterno di 13.5 mm e quello della spira di 1mm consentono l'alloggio di un cedente con uno stelo non eccedente gli 11 mm di diametro, condizione che deve essere rispettata per garantire un efficace scorrimento del meccanismo.

Il dato che rappresenta il vincolo più restrittivo e, sul quale si basa principalmente la scelta della molla, è la lunghezza minima di lavoro. La geometria di camma prestabilita determina una alzata pari a 20 mm e, maggiore o uguale ad esso dovrà essere il valore di contrazione consentito alla molla. Nel nostro caso, essendo la lunghezza minima di lavoro 19.4 mm e la lunghezza libera 55.5 mm, avremo che la compressione massima permessa è di 36.1mm ovvero ben oltre quella richiesta.

In conclusione, la molla selezionata risponde adeguatamente alle esigenze dell'applicazione.<sup>6</sup>

Si fornisce, in ultimo, la tabella dei costi delle molle. Sebbene non ci sia una sostanziale differenza di prezzo tra le due, la scelta della seconda soluzione permette una significativa riduzione delle spese e dei tempi di spedizione.

| Componente       | Prezzo $(\epsilon)$ |
|------------------|---------------------|
| Molla Lee Spring | $8.56 \in$          |
| Molla RS PRO     | 7.46 $\epsilon$     |
| Risparmio        | $1.10 \in$          |

<span id="page-15-0"></span>*Tabella 1-2: Prezzi molle*

<sup>6</sup> La valutazione qui fatta della molla non contiene la verifica della condizione di non risonanza. Ricordando, però, che  $\omega_r = \omega_n = \sqrt{\frac{K}{m}}$  $\frac{\pi}{m}$ e considerando che ma molla RS ha rigidezza ventotto volte superiore di quella Lee Spring, per la quale la condizione di non risonanza era verificata, risulta che per la molla RS il vincolo è ancor meno stringente.

#### 1.3.3 *Boccole*

La funzione delle boccole è quella di garantire un opportuno scorrimento del piattello e di guidarlo nel suo moto rettilineo alternato. Sono, dunque, un elemento fondamentale per il corretto funzionamento del sistema. Definita una iniziale geometria del cedente, si era optato per delle bussole SKF di diametri dei fori rispettivamente di 5 mm e 6 mm, che bene si adeguavano alle necessità di ingombro.

Non essendo però disponibili sul catalogo RS, ci si è dovuti adattare all'acquisto di boccole dalle stesse proprietà meccaniche ma differenti dimensioni geometriche. La scelta è ricaduta sulle più piccole a disposizione, le cui caratteristiche vengono presentate nelle seguenti figure.

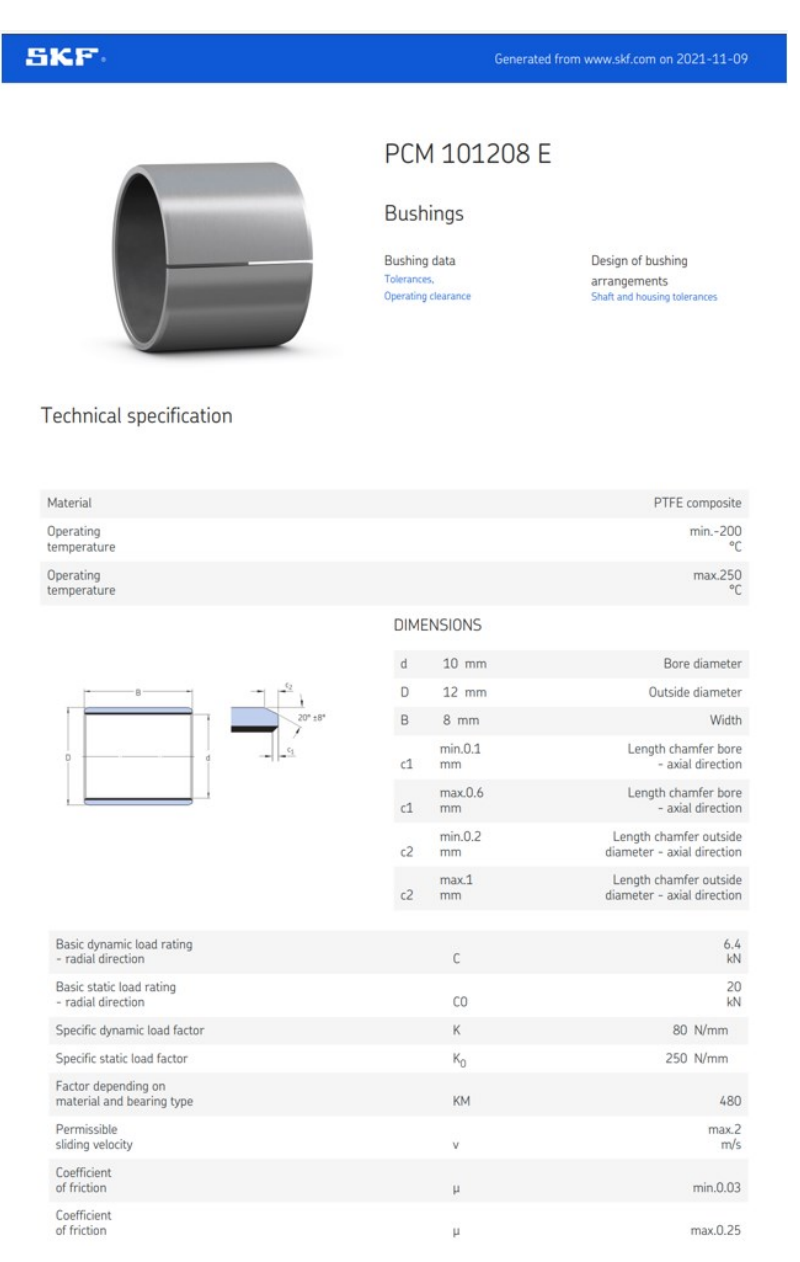

*Figura 1.5: Boccola PCM 101208E*

## **SKF**

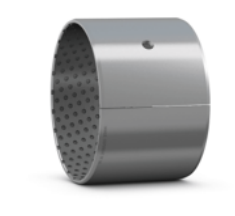

## PCM 121410 M

**Bushings** 

Bushing data Onerating clearant Design of bushing arrangements

#### **Technical specification**

| Material                                         |    |                   | POM composite                                        |
|--------------------------------------------------|----|-------------------|------------------------------------------------------|
| Operating<br>temperature                         |    |                   | $min.-40$<br>°C                                      |
| Operating<br>temperature                         |    |                   | max.110<br>°C                                        |
|                                                  |    | <b>DIMENSIONS</b> |                                                      |
|                                                  | d  | $12$ mm           | Bore diameter                                        |
| M                                                | D  | $14$ mm           | Outside diameter                                     |
| 20° +8°                                          | B  | $10$ mm           | Width                                                |
| 0                                                | M  | $3$ mm            | Diameter lubrication hole                            |
|                                                  | c1 | min.0.1<br>mm     | Length chamfer bore<br>- axial direction             |
|                                                  | c1 | max.0.6<br>mm     | Length chamfer bore<br>- axial direction             |
|                                                  | c2 | min.0.2<br>mm     | Length chamfer outside<br>diameter - axial direction |
| <b>CALCULATION DATA</b>                          | c2 | max.1<br>mm       | Length chamfer outside<br>diameter - axial direction |
| Basic dynamic load rating<br>- radial direction  |    | $\mathsf{C}$      | 14.3<br>kN                                           |
| Basic static load rating<br>- radial direction   |    | CO                | 30<br>kN                                             |
| Specific dynamic load factor                     |    | к                 | 120 N/mm                                             |
| Specific static load factor                      |    | $K_0$             | 250 N/mm                                             |
| Factor depending on<br>material and bearing type |    | KM                | 1<br>900                                             |
| Permissible<br>sliding velocity                  |    | v                 | max.2.5<br>m/s                                       |
| Coefficient<br>of friction                       |    | $\mu$             | min.0.02                                             |
| Coefficient<br>of friction                       |    | μ                 | max.0.2                                              |

*Figura 1.6: Boccola PCM 121410 M*

Dai dati è possibile notare come i valori dimensionali discostino significativamente da quelli delle prime boccole<sup>7</sup> (PCMF 060804 E, PCM 050705 E). La maggiore lunghezza non risulta essere particolarmente problematica, ma anzi costituisce una migliore guida del piattello, salvo comunque un incremento dell'attrito.

<sup>7</sup> La loro scheda tecnica è reperibile all'interno della tesi di M.Perticarà a pag.57-59.

Ciò che, invece, costringe ad apportare modifiche progettuali sono i diametri di fori. Questi ultimi sono di fatto raddoppiati, passando rispettivamente da 5 a 10 mm e da 6 a 12 mm. Con essi aumentano, ovviamente, anche i diametri esterni delle bussole. Tali variazioni saranno ovviate tramite un ridimensionamento del piattello<sup>8</sup> (che era stato comunque pensato al fine di irrobustire il componente) e dei fori da realizzare sulle due piastre di supporto.

Una scelta, quella delle due boccole, che appare obbligata, ma dalla quale si sono comunque riusciti a trovare dei benefici. Si riporta in ultimo la tabella dei prezzi.

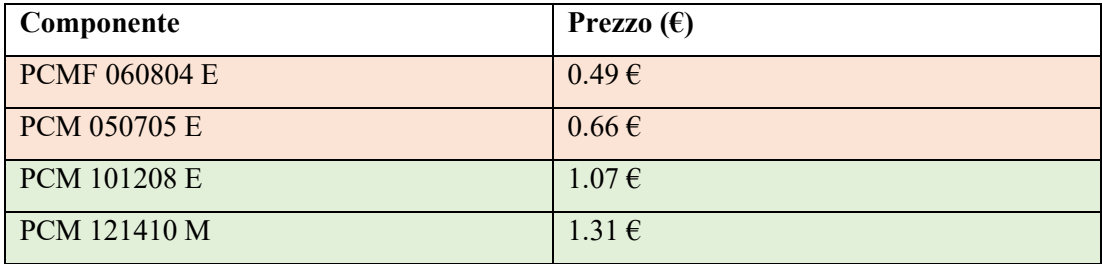

<span id="page-18-0"></span>*Tabella 1-3: Prezzi boccole*

Sebbene i primi componenti possano apparire più convenienti, le spese di spedizione e i tempi di attesa annullano tutto il vantaggio economico.

### 1.3.4 *Giunto di trasmissione*

Il giunto è un elemento essenziale, che consente la trasmissione del moto dal motore all'albero al quale è calettata la camma. Esplica, inoltre, la funzione di compensare eventuali disallineamenti tra gli assi dei due elementi (nella realtà, infatti, risulta difficile ottenere un perfetto allineamento tra componenti). La sua scelta viene fatta sulla base delle condizioni di lavoro del banco e delle dimensioni dei fori di ingresso e uscita. Questi ultimi dovranno essere rispettivamente di 6 mm e 8 mm, al fine di garantire l'alloggiamento dell'albero motore e di quello di trasmissione.

Inizialmente, era stato valutato l'acquisto di un giunto elastico della SFK. A causa, però, della sua indisponibilità, si è dovuto optare per un giunto simile acquistabile da Amazon, in modo da accelerare le tempistiche.

<sup>8</sup> Un completo dimensionamento e la realizzazione in ambiente CAD del piattello vengono presentati nel capitolo successivo.

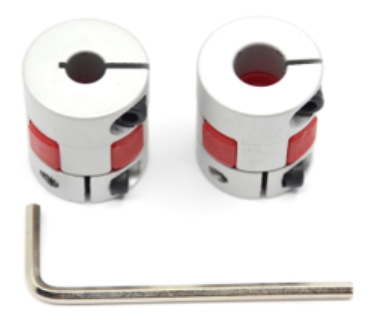

- Dimensioni: lunghezza 25 mm x profondità 20 mm. Diametro del foro: da 6 mm a 8 mm
- Materiale: lega di alluminio. Tipo: a forma di prugna
- Super coppia in grado di assorbire le appropriata vibrazioni. grande una trasmissione di coppia. Elevata durezza, durevole ed eccellente risposta, non facile da allentare
- La flessibilità dell'albero di accoppiamento rimuove lo stress tra il motore e i componenti di guida

## *Figura 1.7: Giunto elastico*

La soluzione presentata in figura, seppur non ottimale, si adatta efficacemente alle basse velocità di rotazione del meccanismo. Ad ogni modo è un pezzo che può essere facilmente sostituito, per successive implementazioni, qualora si desiderasse raggiungere condizioni di lavoro più intense.

<span id="page-19-0"></span>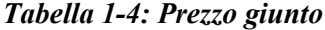

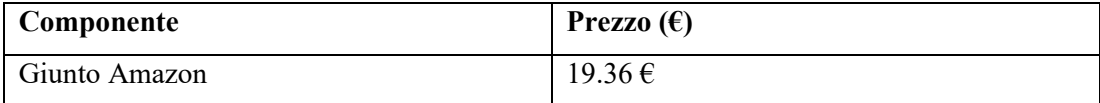

#### 1.3.5 *Supporto ritto*

Il tipo di cuscinetto in questione è fondamentale al fine di supportare l'albero di trasmissione e garantirne la corretta rotazione. Permette, inoltre, di scaricare la forza assiale prodotta dal sistema camma-piattello-molla, che altrimenti graverebbe sull'asse del motore elettrico.

Il componente era stato scelto in precedenza dal catalogo 'Igus' e, essendo disponibile sul sito di RS, ci si è limitati al suo acquisto. In *Figura 1.8* è mostrata la sua scheda tecnica.

### igubal® supporto ritto, KSTM

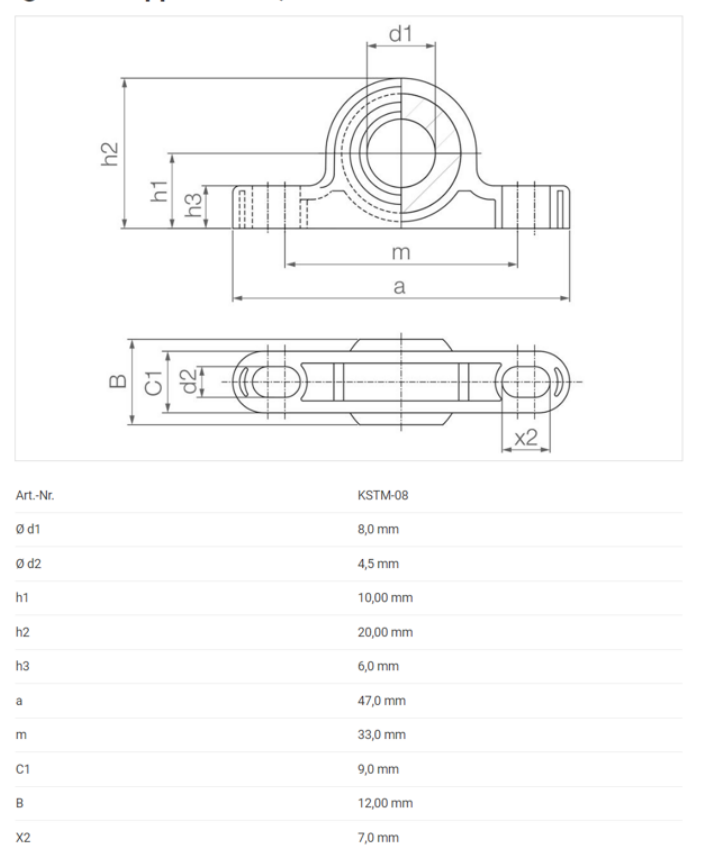

*Figura 1.8: Cuscinetto Igus KSTM-08*

Il componente ha il vantaggio di essere di facile utilizzo e di possedere elevata resistenza a fatica sotto carichi variabili. Il suo campo di applicazione è limitato a velocità di rotazione non eccessivamente alte, rispettando ampiamente le nostre esigenze.

<span id="page-20-0"></span>*Tabella 1-5: Prezzo cuscinetto*

| Componente              | <b>Prezzo</b> $(\epsilon)$ |
|-------------------------|----------------------------|
| Cuscinetto Isug KSTM-08 | $6.41 \in$                 |

## Capitolo 2 RIPROGETTAZIONE

### 2.1 **Introduzione**

All'interno di questa sezione viene proposta la riprogettazione del di banco prova iniziale, tenendo in considerazione tutte le valutazioni fatte finora.

Ciò consiste nella definizione di un modello, realizzato all'interno di un ambiente CAD tramite Solid Edge, che riproduca il più fedelmente possibile quello reale.

L'utilizzo di tale software permette non solo di avere il disegno delle parti che verranno realizzate tramite stampa 3D, ma anche quello degli elementi che saranno ottenuti tramite lavorazioni meccaniche. La disponibilità di un progetto virtuale siffatto renderà più efficiente la successiva prototipazione, evitando possibili errori.

Si parte qui, dunque, dalla definizione dei singoli elementi per poi passare all'assieme finale.

## 2.2 **Camma**

La geometria della camma è stata ricavata a partire dalla legge del moto del cedente tramite un opportuno codice  $MATLAB<sup>9</sup>$ , il quale consente in fine di ottenere un file Excel con le coordinate cartesiane del movente. Una volta estrapolate le coordinate, queste possono essere utilizzate per realizzare il profilo della camma tramite il comando *'curva per tabella'*. Si passa in ultimo all'estrusione della curva e all'esecuzione del foro per l'albero e della cava per la linguetta.

<sup>9</sup> MATLAB è una piattaforma di programmazione e calcolo numerico utilizzata per l'analisi di dati, lo sviluppo di algoritmi e la creazione di modelli. Il codice citato è reperibile all'interno dell'Appendice 1 della tesi di M.Perticarà.

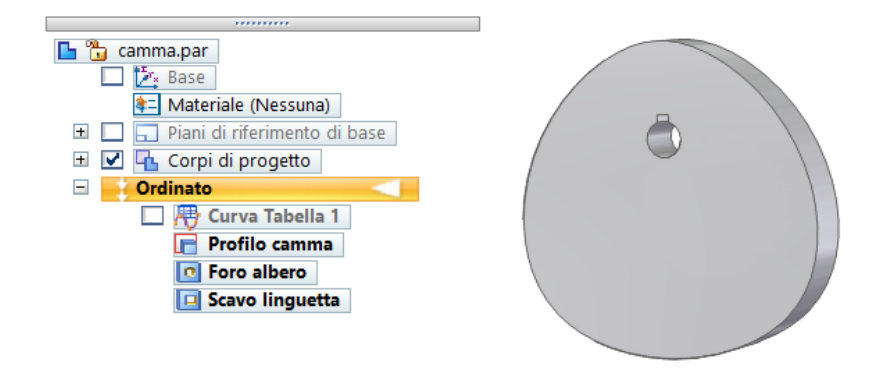

*Figura 2.1: Modello CAD della camma*

### 2.3 **Piattello e supporto molla**

Assieme alla camma, il piattello è il fulcro del meccanismo ed è per tale motivo che è necessaria una attenta progettazione. Le sue misure con quelle del supporto sono fornite all'interno della tesi di riferimento<sup>10</sup>.

Come già detto, però, a causa dell'indisponibilità di alcuni componenti e al fine di conferirgli maggiore robustezza, (essendo realizzato tramite stampa 3D, l'eccessiva snellezza del gambo avrebbe condotto alla sua inflessione) i pezzi sono stati completamente ridimensionati.

In particolare, i vincoli imposti dai fori delle due boccole determinano in maniera univoca i diametri superiore e inferiore dello stelo del piattello, i quali dovranno essere rispettivamente di 10 mm e 12 mm.

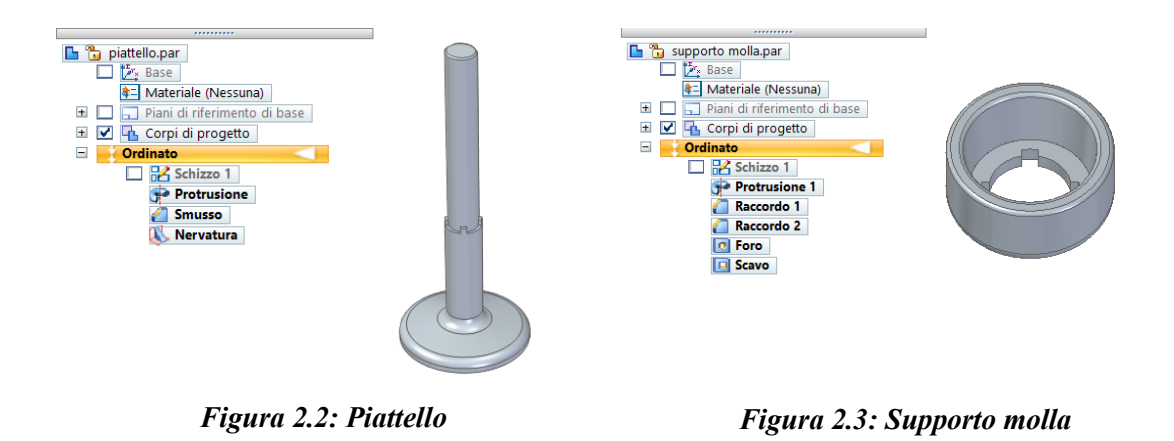

<sup>10</sup> In particolare, per il dimensionamento del piattello si rimanda al capitolo 7.

In *Figura 2.2* e *Figura 2.3* sono mostrati i due elementi, piattello e supporto, separati. Tramite il file CAD sarà poi possibile realizzare i componenti reali tramite stampa 3D.

Da notare come il profilo scanalato realizzato sui due pezzi consenta il loro perfetto accoppiamento e fissaggio.

Infine, per completezza, in *Figura 2.4* vengono riprodotti i due componenti montati in un unico assieme.

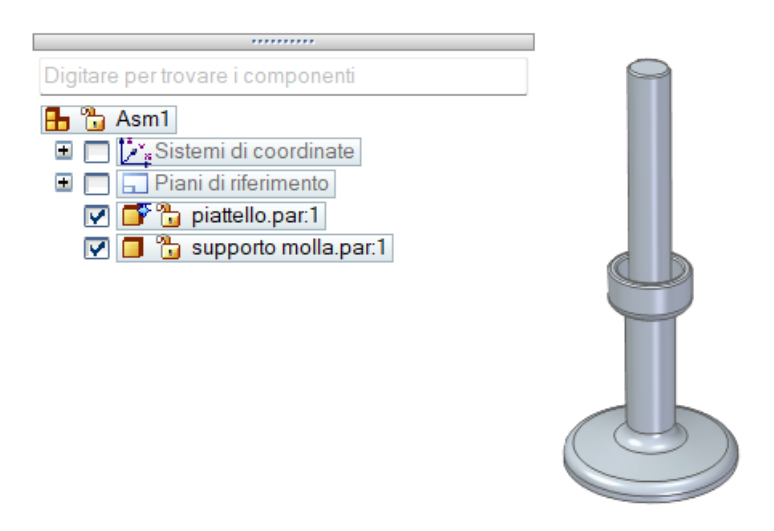

*Figura 2.4: Assieme piattello-supporto*

### 2.4 **Struttura portante piattello**

Il piattello, messo in moto dalla camma, scorre attraverso due coppie prismatiche rappresentate dalle due bussole, le quali sono inserite all'interno di appositi fori realizzati sulle piastrine di supporto. Queste ultime, a loro volta, sono fissate su delle colonne e opportunamente distanziate. Tra di esse, grazie all'ausilio del supporto fissato sul piattello, verrà posta la molla artefice del meccanismo di richiamo. Per comprendere meglio il funzionamento del sistema, si riporta in *Figura 2.5* la struttura come la si era pensata in origine.

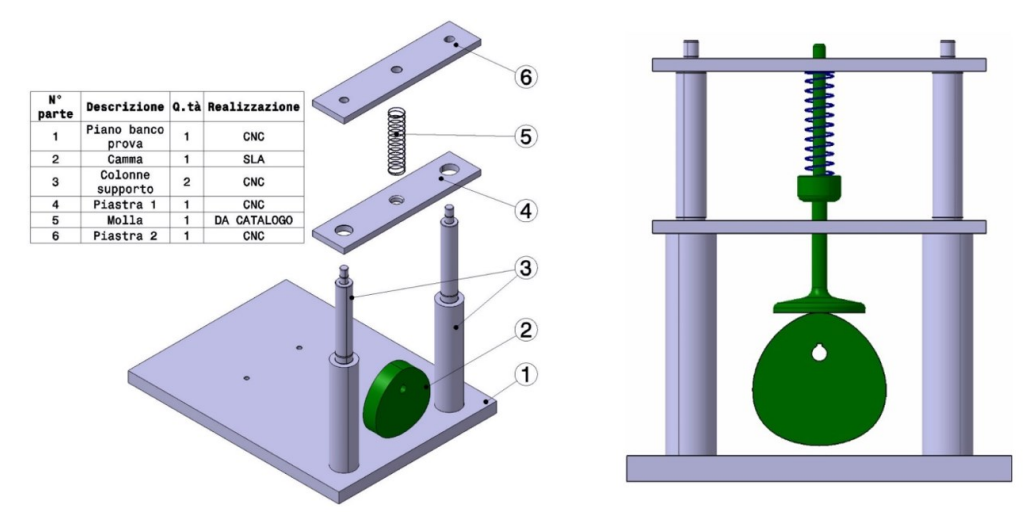

*Figura 2.5: Assieme di partenza*

La soluzione qui proposta non appare, però, ottimale da un punto di vista realizzativo. Richiederebbe, infatti, lavorazioni al tornio difficilmente eseguibili nell'officina universitaria e costose da commissionare a terzi. Si è preferito allora adottare una configurazione più semplice, che andasse a sfruttare alcuni pezzi di scarto del laboratorio, in modo da avere un impatto economico nullo.

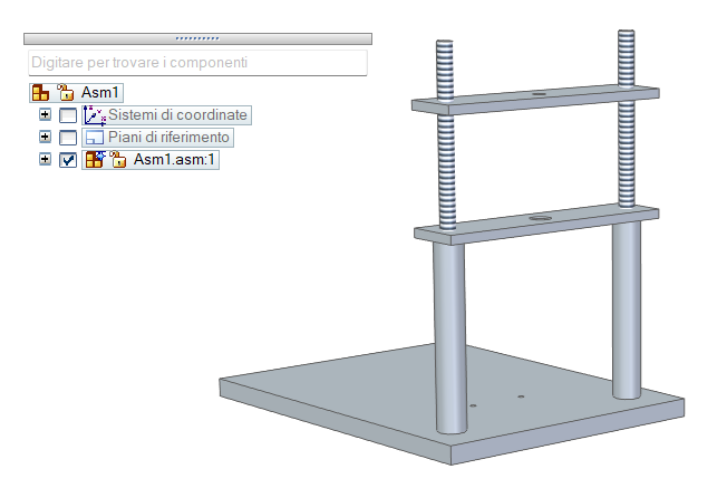

*Figura 2.6: Struttura di supporto piattello*

In *Figura 2.6,* si può osservare il risultato finale composto da:

• Una coppia di cilindri con fori M8 ciechi alle estremità;

- Una coppia di aste filettate M8;
- Le due piastre tra le quali sarà posto il piattello.

Oltre all'intrinseca semplicità e allo scarso numero di lavorazioni necessarie (solamente le operazioni di foratura e maschiatura), la struttura così ripensata presenta anche un ulteriore vantaggio. Potendo le piastre scorrere sulle aste filettate, infatti, la loro distanza può essere regolata tramite un maggiore o minore avvitamento. Ciò consente non solo di variare il precarico applicato alla molla, ma anche di poter utilizzare molle di lunghezza differente.

### 2.5 **Albero e linguetta**

Come è ben noto la camma, dotata di moto rotatorio uniforme, trasmette al cedente un moto di tipo traslatorio alternato causa di forze assiali. Onde evitare che tali carichi possano gravare sull'albero del motore, tra esso e il movente si interpone un albero di trasmissione, il quale permette di scaricare le forze attraverso il cuscinetto. Dal lato motore esso verrà accoppiato tramite giunto elastico, dal lato utilizzatore il calettamento sarà realizzato per mezzo di una linguetta.

Di conseguenza, i diametri superiore e inferiore dell'albero sono vincolati ad essere rispettivamente di 8 mm (dimensione del foro praticato nel giunto) e di 6 mm (foro ricavato nella camma).

Nella pratica industriale tali valori andrebbero rigorosamente verificati attraverso un dimensionamento statico e a fatica, soprattutto in casi come il nostro che presentano carichi con andamento sinusoidale. Essendo, però, le forze e i momenti in gioco di scarsa entità, si può trascurare la comune norma e procedere alla diretta creazione del pezzo.

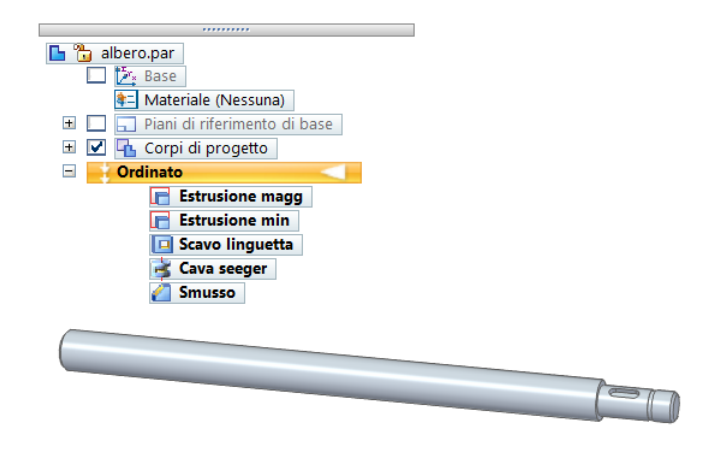

*Figura 2.7: Modello CAD albero*

Per il dimensionamento della linguetta si ricorre, invece, all'apposito manuale.

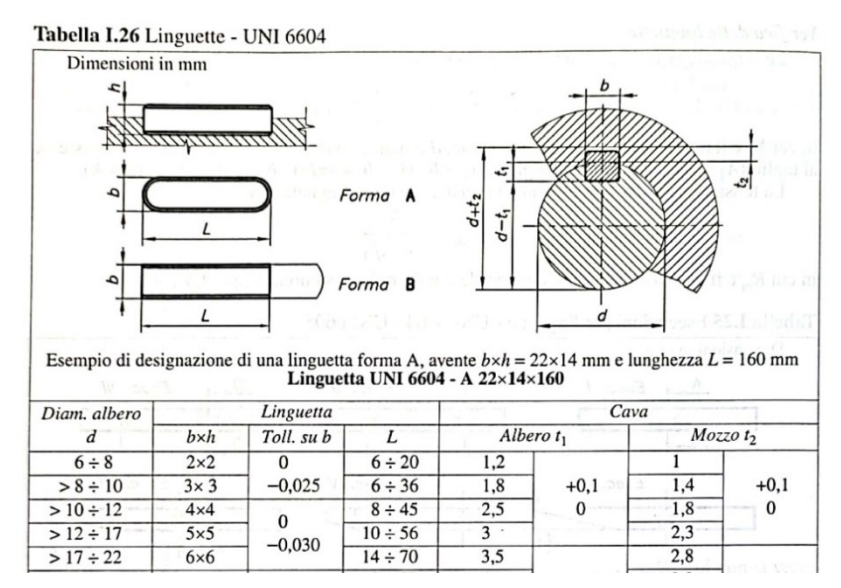

*Figura 2.8: Tabella dimensionamento linguetta*

Siccome il diametro del nostro albero vale 6mm in corrispondenza della cava di alloggiamento, ricadiamo nel primo caso indicato in tabella.<sup>11</sup>

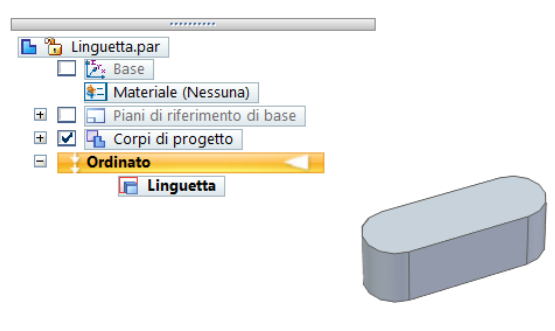

*Figura 2.9: Modello CAD linguetta*

<sup>11</sup> La tabella è presa dalla seconda edizione del 'Manuale di Meccanica', sezione I, pag.32.

## 2.6 **Assieme finale**

Una volta modellati i singoli componenti è possibile assemblarli in un unico file di assieme ottenendo, così, quello che, a meno di eventuali modifiche, sarà il banco prova definitivo. Non resta altro che riprodurre il modello in figura grazie ai pezzi precedentemente dichiarati e, implementare un sistema di controllo del motore tramite Arduino.

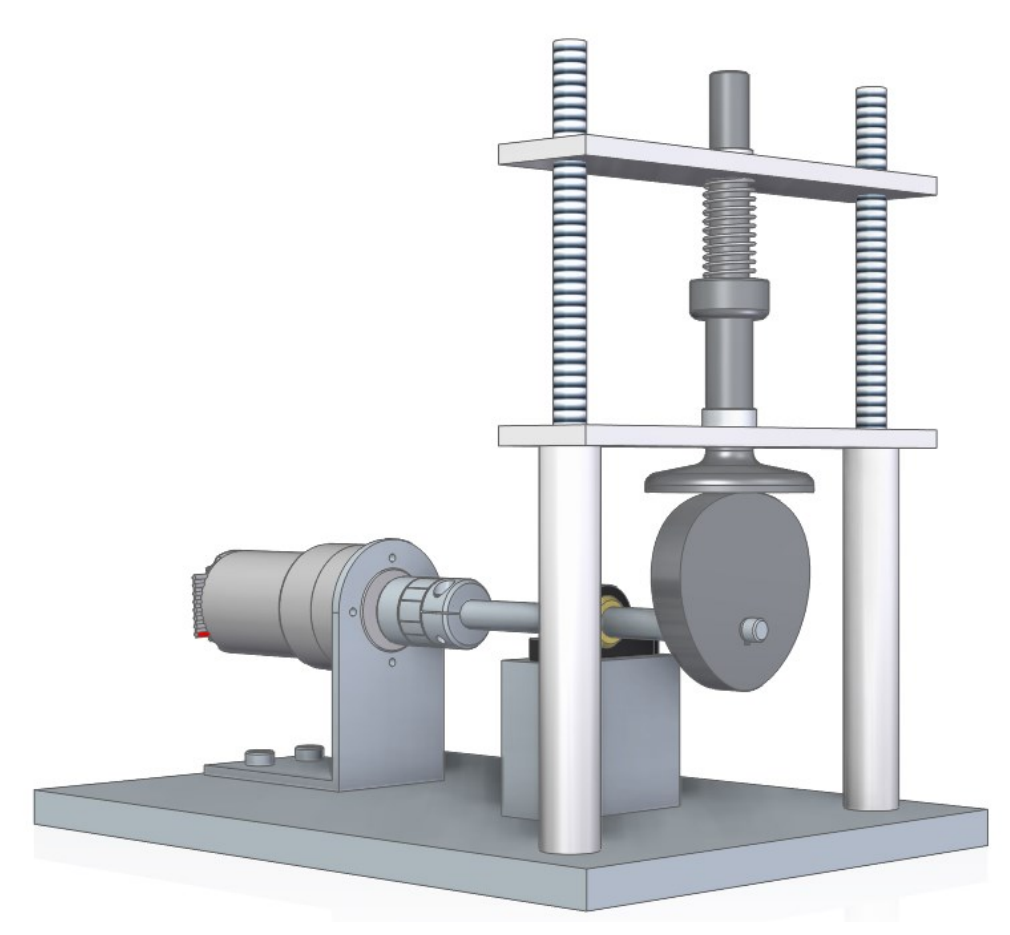

*Figura 2.10: Banco prova finale*

# Capitolo 3 ARDUINO

## 3.1 **Introduzione**

Arduino è una piattaforma hardware e software open-source con cui realizzare dispositivi digitali in grado di interagire con il mondo esterno attraverso sensori (ad esempio una fotocellula) e attuatori (come un motore). L'hardware è basato su un semplice microcontrollore Atmel montato su una scheda con ingressi e uscite sia digitali che analogici a cui collegare sensori e attuatori. La presenza di un cavo USB consente l'accoppiamento con il computer, grazie al quale, tramite l'apposito software Arduino IDE, possono essere compilati i programmi di interesse.

Esistono numerose versioni di Arduino, ognuna adatta ad esigenze differenti. Nella seguente trattazione ci si limita alla descrizione del modello *Arduino Uno* e della *Arduino Motor Shield* alla quale sarà accoppiato.

### 3.2 **Arduino Uno**

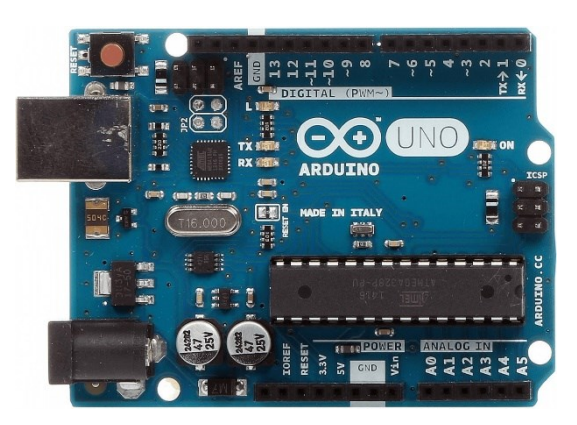

*Figura 3.1: Arduino Uno*

È la più comune e diffusa tra le varie tipologie di scheda Arduino, composta da:

- *Connettore USB*: consente l'alimentazione della scheda e lo scambio di dati;
- *Alimentatore*: consiste in un attacco jack, che permette l'alimentazione a batteria qualora non fosse disponibile un computer;
- *5V*: è un pin che fornisce una tensione a cinque volt regolata e stabilizzata;
- *3.3V*: è un pin che fornisce una tensione di 3.3 volt;
- *GND*: ne sono presenti tre e rappresentano la messa a terra;
- $V_{in}$ : è un pin collegato direttamente all'ingresso di alimentazione e si può utilizzare per prelevare una tensione più elevata;
- *PIN 0-13:* sono quattordici pin digitali che possono essere configurati per funzionare da ingressi o uscite.
- *A0-A5:* sono sei pin in grado di leggere livelli analogici e di convertirli in un numero utilizzabile negli sketch dell'Arduino.

## 3.3 **Motor Shield**

Non è possibile il collegamento diretto di un motore elettrico ai pin dell'Arduino. Il motore, infatti, richiederebbe una corrente eccessiva portando al danneggiamento del microcontrollore. È necessario, perciò, un sistema di pilotaggio che, nella sua versione più semplice, può essere realizzato tramite transistor. Nel nostro caso si andrà ad utilizzare una apposita scheda per il controllo dei motori, una *Motor Shield* che, tramite l'accoppiamento diretto con l'Arduino, consente di pilotare fino a due motori differenti.

Essa, oltre ai pin dell'Arduino Uno, dispone di due ingressi per l'alimentazione esterna e di due canali A e B per il collegamento dei motori.

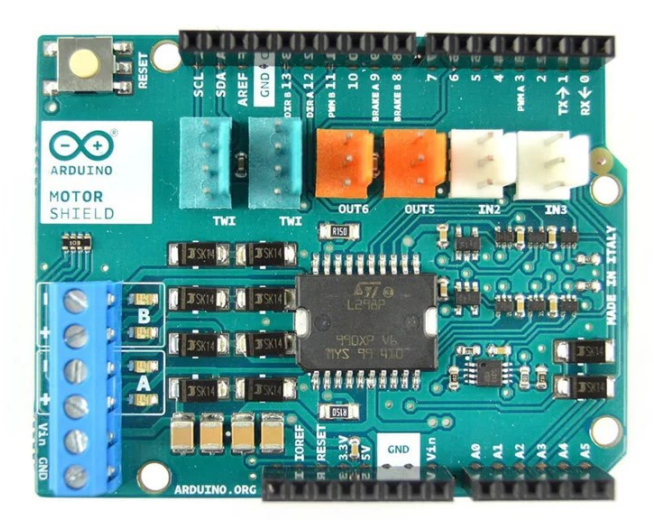

*Figura 3.2: Arduino Motor Shield Rev3*

#### 3.4 **Sistema di controllo PID**

Il controllore PID è l'algoritmo più utilizzato nell'ingegnerizzazione di controlli a retroazione<sup>12</sup>. Il nome PID è un acronimo che sta per *Proporzionale-Integrativo-Derivativo* e, il suo vasto impiego è dovuto alla relativa semplicità realizzativa e all'efficacia del sistema.

In sostanza, il segnale in uscita di un dispositivo (nel nostro caso il motore con encoder annesso) viene misurato e confrontato con il valore desiderato. Qualora si rilevasse uno scostamento tra tali parametri, viene calcolata e applicata una correzione.

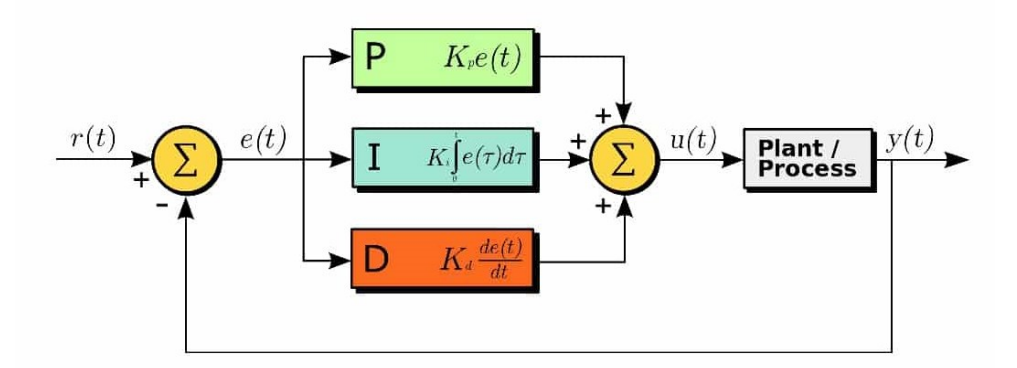

*Figura 3.3: Schema a blocchi di un controllo PID*

Dal punto di vista matematico, il regolatore PID è un sistema dinamico che elabora il segnale di errore  $e(t) = r(t) - y(t)$  (differenza fra il riferimento e la variabile controllata) generando il segnale di controllo u(t).

Tale sistema ha una struttura che consiste nella somma di tre termini:

- Una componente che ha in uscita un segnale proporzionale all'errore in ingresso al sistema;
- Una componente che ha in uscita un segnale proporzionale all'integrale dell'errore in ingresso al sistema;
- Una componente che ha in uscita un segnale proporzionale alla derivata dell'errore in ingresso al sistema.

Da queste si ricava la relazione *ingresso/uscita* ideale:

<sup>12</sup> La retroazione rappresenta la capacità di un sistema dinamico di tenere conto dei risultati del sistema stesso per modificarne le sue caratteristiche.

$$
P \qquad | \qquad D
$$
  

$$
u(t) = K_P e(t) + K_I \int_0^t e(\tau) d\tau + K_D \frac{de(t)}{dt}
$$
  
Termine  
Preporzionale Integrale Derivative  
Proporzionale Integrale Derivative

Dove:

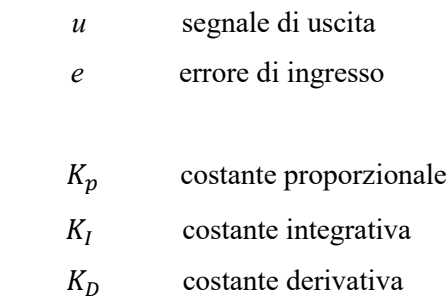

Nell'ottica del nostro banco prova, il controllo PID permette di stabilizzare il funzionamento del motore, riducendo le oscillazioni dovute alla variazione delle condizioni operative e mantenendo l'output vicino al setpoint desiderato. In altri termini, garantisce che la velocità di rotazione si conservi entro determinati limiti.

## 3.5 **Circuito**

Fatte le dovute premesse, si passa ora al vero e proprio cuore del progetto, il circuito che garantirà l'efficace movimentazione del sistema. L'idea è quella ottenere, tramite la Motor Shield e un sistema di controllo PID, una rotazione fluida del motore capace di rispondere prontamente alle piccole fluttuazioni del carico. Al fine di implementare il modello, si è deciso di aggiungere un display LCD grazie al quale avere una lettura immediata della velocità. Di quest'ultimo sarà possibile regolare la luminosità tramite un potenziometro.

#### 3.5.1 *Breadboard*

La *breadboard* è uno strumento fondamentale per la prototipazione di circuiti elettrici, consentendo il collegamento di elementi senza la necessità di saldature. Essa consiste in una basetta in plastica con numerosi fori nei quali inserire i fili conduttori. Per il nostro circuito risulta indispensabile in quanto consente il collegamento di molteplici componenti ai

medesimi pin dell'Arduino, che altrimenti sarebbero in numero troppo limitato. Nella figura che segue viene mostrata la breadboard utilizzata con la struttura dei suoi collegamenti.

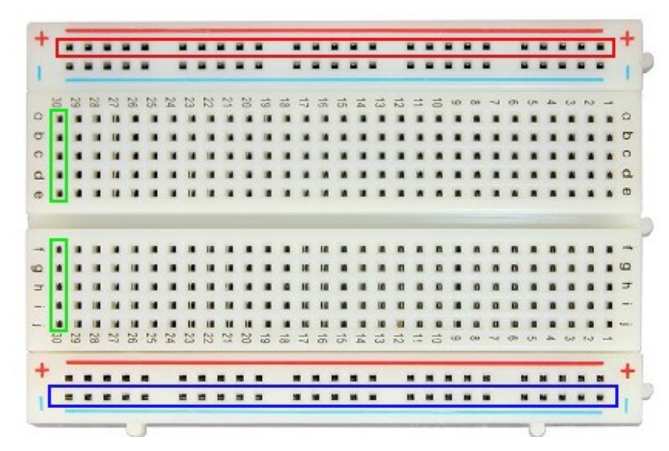

*Figura 3.4: Struttura collegamenti breadboard*

## 3.5.2 *Display LCD*

L'acronimo LCD significa "Liquid Crystal Display" e sono dei supporti grafici usati come output in molti schemi elettrici. Quello che andremo ad utilizzare è un comune display 16x2 (2 righe da 16 caratteri) in dotazione con Arduino. Ci servirà come schermo di lettura rapida della velocità che, una volta calcolata tramite l'encoder, viene riprodotta sul display, avendone un valore costantemente aggiornato.

I pin di cui si compone sono vari:

- VSS da connettere alla messa a terra
- VDD che verrà connesso alla sorgente di voltaggio +5V
- VO in grado di regolare il contrasto del display e da connettere, quindi, al potenziometro
- RS consente di controllare l'area dell'LCD sulla quale sarà scritto il nuovo carattere
- RW serve a selezionare la modalità di lettura o scrittura
- E è il pin di abilitazione che determina l'esecuzione di istruzioni rilevanti
- D0-D7 sono in grado di leggere e scrivere i dati
- A e K controllano la retroilluminazione.

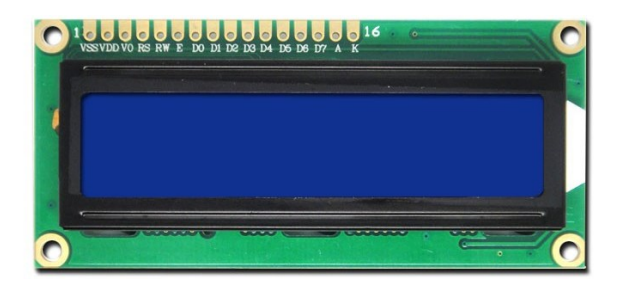

*Figura 3.5: Display LCD*

## 3.5.3 *Potenziometro*

Il potenziometro è un trasduttore elettromeccanico in grado di convertire uno spostamento angolare o lineare in una variazione di resistenza. Allo stato dell'arte consiste in un cilindro isolante sul quale è avvolto un filo metallico e da un cursore, che stabilisce la porzione di filo sfruttata come resistore.

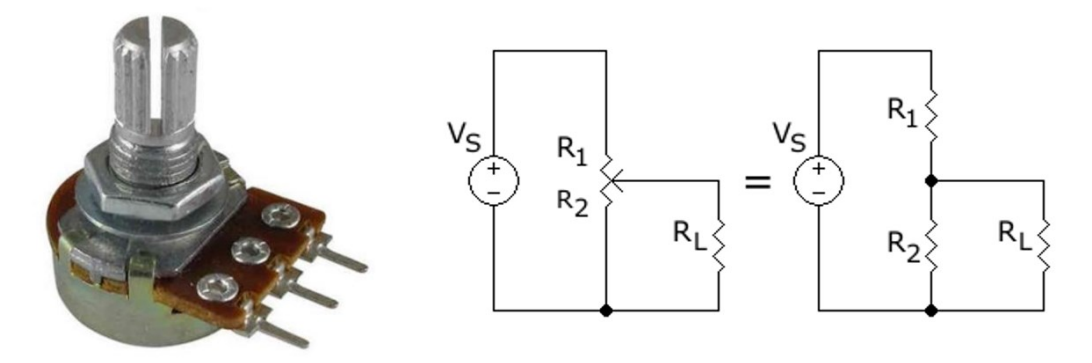

*Figura 3.6: Potenziometro*

Notiamo dalla figura che il potenziometro ha tre morsetti da collegare rispettivamente al GND, ai 5V e al V0 del display LCD. In questo modo sarà possibile regolare, tramite una variazione di tensione, la luminosità dello schermo.<sup>13</sup>

<sup>13</sup> Per un approfondimento sui potenziometri si rimanda al link <https://circuitielettronici.it/componenti/resistori-2/potenziometri/>

### 3.6 **Collegamenti circuitali**

Il primo passo consiste nella connessione della Motor Shield all'Arduino. Passaggio banale che si traduce nella sovrapposizione delle due schede. A questo punto è possibile collegare il motore al canale A dello Shield e aggiungere un alimentatore esterno.

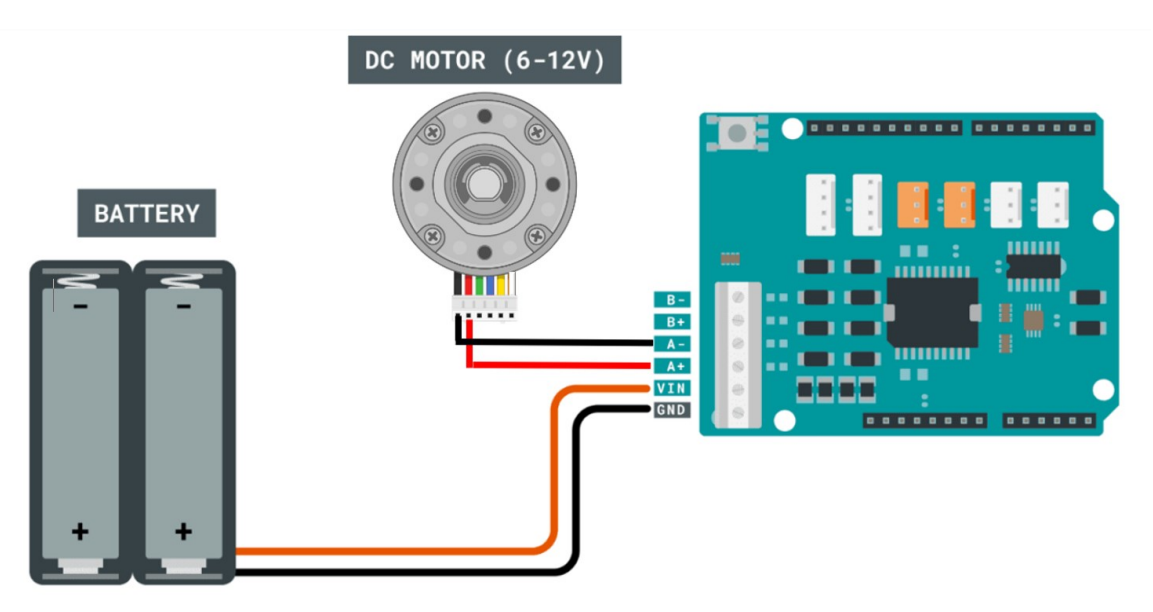

*Figura 3.7: Collegamento Motore-Shield*

Affinché si possa avere un controllo della velocità del motore è necessario connettere l'encoder. Considerando che per questo tipo di motoriduttore valgono le relazioni in tabella, anche in questo caso, l'accoppiamento risulta immediato.

| Color        | <b>Function</b>                                    |
|--------------|----------------------------------------------------|
| Red          | Motor power (connects to one motor terminal)       |
| <b>Black</b> | Motor power (connects to the other motor terminal) |
| Green        | Encoder GND                                        |
| Blue         | Encoder Vcc $(3.5-20 V)$                           |
| Yellow       | Encoder A output                                   |
| White        | Encoder B output                                   |

<span id="page-34-0"></span>*Tabella 3-1: Collegamento fili motore/encoder*

In particolare, una volta collegato l'encoder all'alimentazione, si andranno a controllare l'output A e B rispettivamente tramite il pin 2 e 3 dell'Arduino.

Si passa, quindi, al collegamento dei pin del display LCD con quelli della scheda nella seguente configurazione:

- VSS con il GND
- VDD con i 5V
- V0 con il pin centrale del potenziometro (i restanti morsetti del potenziometro vanno collegati ai 5V e al GND)
- RS con il pin 12
- RW con il GND
- E con il pin 11
- Pin da D4 a D7 rispettivamente con i pin 7-6-5-4
- A con i 5V
- K con il GND

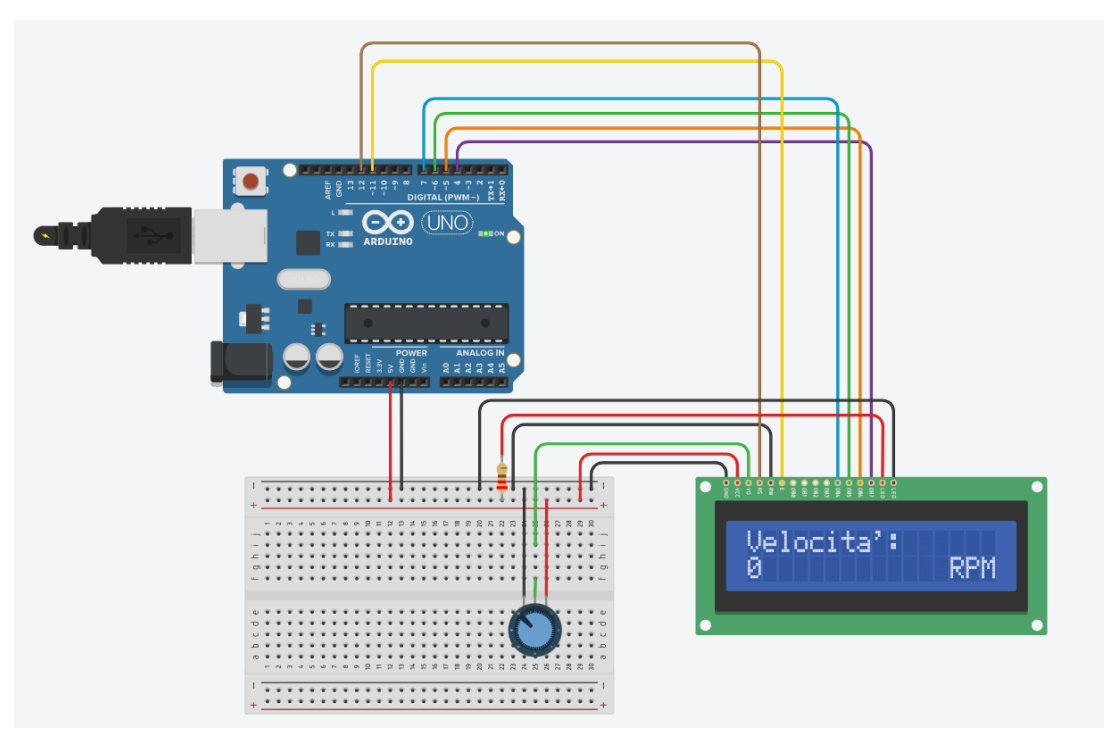

*Figura 3.8: Schema di collegamento Display*

#### 3.7 **Codice**

dell'encoder

void encoderInterrupt() {

Per rendere operativo il circuito è necessario un apposito sketch in grado di implementare un sistema di controllo di velocità. Con l'ausilio di due librerie (una per il motore e una per il display), si procede alla stesura del codice. Esso è composto da una prima parte per il controllore PID, utile per regolare la velocità del motore in modo preciso e stabile, e da una seconda sezione dedicata al monitoraggio e alla lettura di tale velocità. Infatti, gli impulsi letti dall'encoder durante la sua rotazione vengono convertiti in un valore in rpm. Quest'ultimo, a sua volta, viene costantemente aggiornato, tendendo conto del suo errore, e stampato sul display.

```
// Dichiarazione delle librerie
#include <AFMotor.h>
#include <LiquidCrystal.h>
// Dichiarazione dei pin del display LCD
LiquidCrystal lcd(12, 11, 7, 6, 5, 4);
// Dichiarazioni dei pin per l'Arduino Motor Shield
AF DCMotor motor(1); // Utilizziamo il motore collegato al M1
// Dichiarazioni delle costanti
const int targetRPM = 1000; // RPM target (regolabile)
const int encoderResolution = 1600; // Risoluzione dell'encoder 
// Dichiarazioni delle variabili
unsigned long lastUpdateTime = 0;
unsigned long updateInterval = 100; // Intervallo di tempo tra gli
aggiornamenti (regolabile)
int encoderPin = 2; // Pin dell'encoder
volatile int encoderTicks = 0;
// Variabili per il controllo PID
float Kp = 0.1; // Costante proporzionale
float Ki = 0.01; // Costante integrale
float Kd = 0.01; // Costante derivativa
float previousError = 0;
float integral = 0;
// Funzione di interrupt chiamata quando viene rilevato un impulso
```

```
encoderTicks++;
}
void setup() {
// Inizializzazione del display LCD
lcd.begin(16, 2);
// Impostazione dell'etichetta 'velocità' e dell'unità di misura sul 
display
lcd.print("Velocita':");
lcd.setCursor(13, 1);
lcd.print("RPM");
// Inizializzazione del motore
motor.setSpeed(255); // Imposta la velocità massima del motore 
(regolabile)
// Inizializzazione dell'encoder
pinMode(encoderPin, INPUT);
attachInterrupt(digitalPinToInterrupt(encoderPin), encoderInterrupt,
RISING);
// Avvio del motore
motor.run(FORWARD); // Imposta la direzione del motore
}
void loop() {
  unsigned long currentTime = millis();
+if (currentTime - lastUpdateTime >= updateInterval) {
    lastUpdateTime = currentTime;
// Calcolo della velocità corrente in RPM
    float currentRPM = (encoderTicks / (float)encoderResolution) * 
(60.0 / (updateInterval / 1000.0));
    // Calcolo dell'errore di velocità
    float error = targetRPM - currentRPM;
    // Calcolo del termine proporzionale
    float proportional = Kp * error;
    // Calcolo del termine integrale
    integral += Ki * error;
    // Limita l'accumulo del termine integrale
    if (integral > 255) {
```

```
integral = 255;} else if (integral < -255) {
    integral = -255;}
  // Calcolo del termine derivativo
  float derivative = Kd * (error - previousError);
  // Calcolo della correzione della velocità
  int correction = proportional + integral + derivative;
  // Aggiornamento della velocità del motore
  int newSpeed = 255 + correction;
  if (newSpeed \langle 0 \rangle {
   newSpeed = 0;} else if (newSpeed > 255) {
   newSpeed = 255;
  }
  motor.setSpeed(newSpeed);
  // Reset del conteggio degli impulsi dell'encoder
  encoderTicks = 0;
  // Aggiornamento delle variabili per il prossimo ciclo
  previousError = error;
  // Aggiornamento del display LCD
  lcd.setCursor(0, 1);
  lcd.print(" "); // Cancella il valore precedente
  lcd.setCursor(0, 1);
  lcd.print((int)currentRPM); // Stampa il valore intero di RPM
}
```
}

# Capitolo 4 PROTOTIPO

Si dispongono ora tutte le conoscenze e i materiali per poter riprodurre fedelmente il banco che ci siamo prefissati in questa trattazione. Il prototipo è stato ottenuto assemblando tutti i pezzi che vengono presentati nei primi due capitoli e, aggiungendo la componente circuitale del *Capitolo 3*. Tutti gli elementi costituenti la struttura del banco sono stati realizzati officina, tramite i pezzi lì reperibili. La scelta, invece, del materiale, con il quale riprodurre il piano di appoggio e i supporti di motore e cuscinetto, è ricaduta sul legno. Ciò ha consentito di ridurre le spese e le lavorazioni.

Per il suo funzionamento è sufficiente, una volta realizzato il circuito, collegare la scheda Arduino ad un alimentatore. La velocità del motore può essere regolata attraverso il voltaggio, ricordando che esso è in grado di lavorare in un range compreso tra 6 e 12 Volt.

Sarà dunque osservabile come il motore, attraverso l'albero di trasmissione, metta in rotazione la camma la quale, a sua volta, conferirà un moto di tipo rettilineo alternato al piattello. Sul display verrà riprodotta la velocità di rotazione del servomotore in costante aggiornamento.

Il risultato finale viene mostrato nelle seguenti figure.

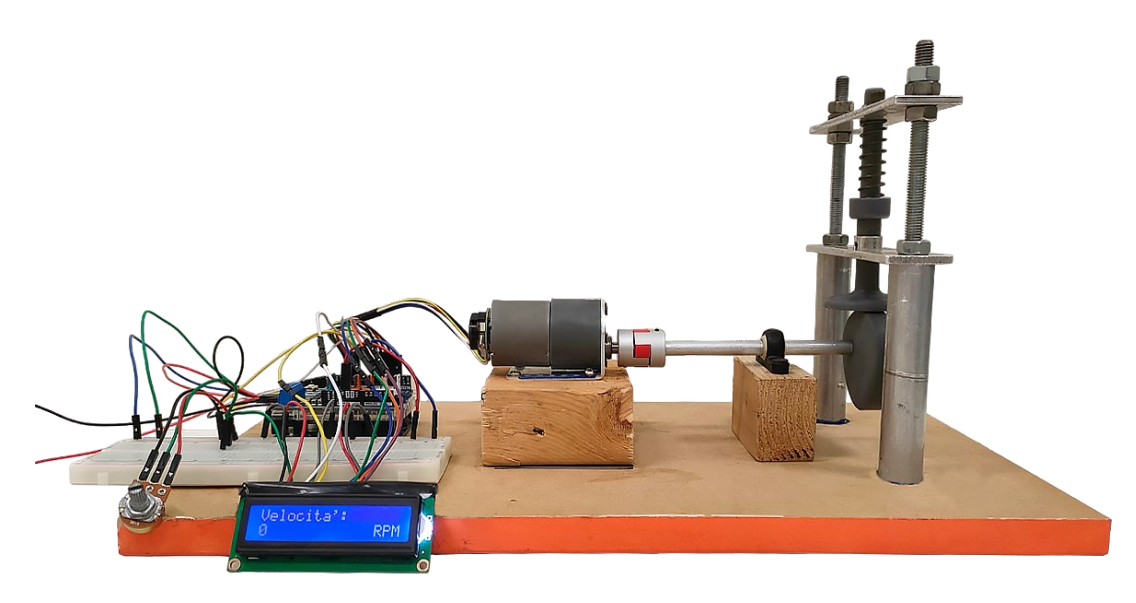

*Figura 4.1: Banco prova (vista laterale)*

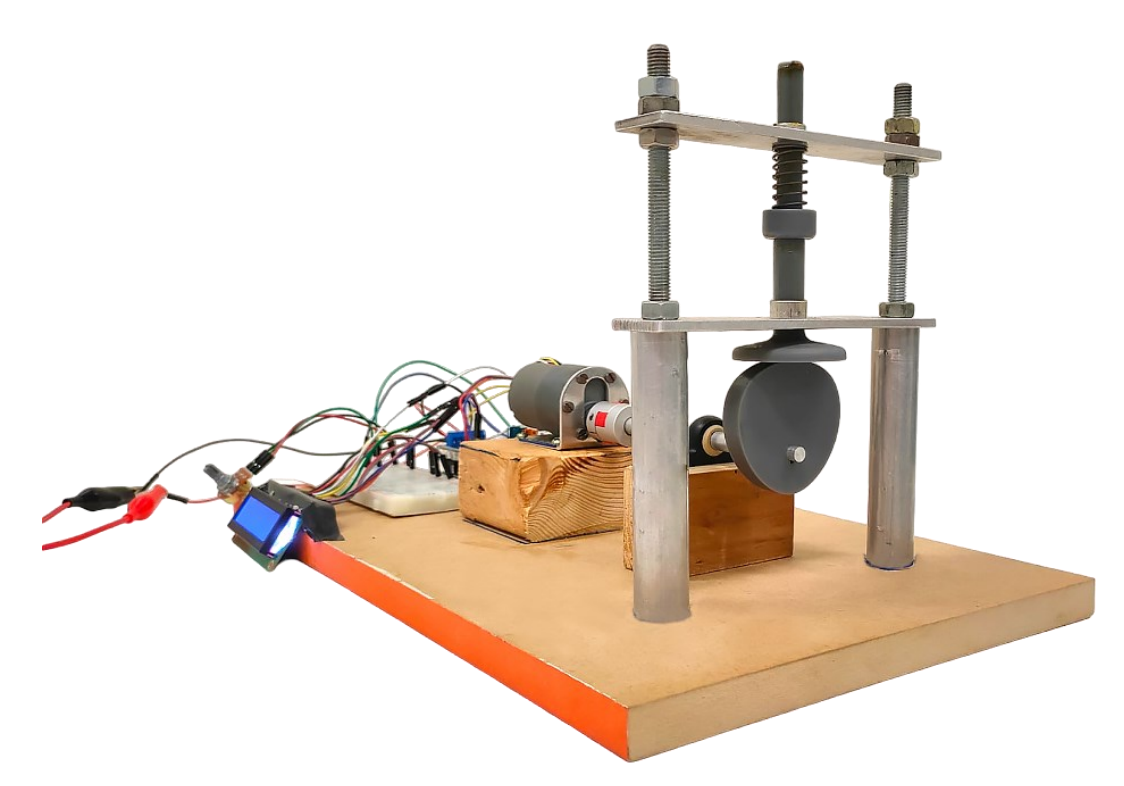

*Figura 4.2: Banco prova (vista obliqua)*

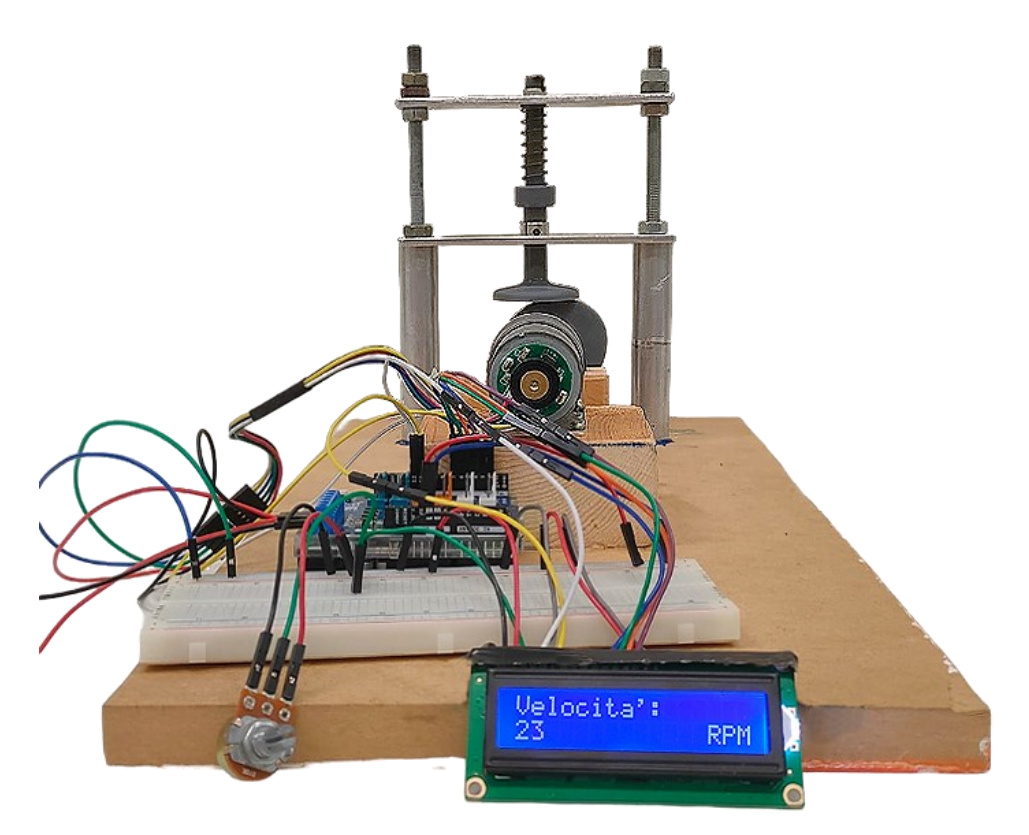

*Figura 4.3: Banco prova (vista frontale)*

## **CONCLUSIONI**

Dall'esperienza di tirocinio si è riusciti a realizzare ciò che ci si era prefissati all'inizio di questa tesi, il prototipo di un banco prova per sistema a camma completamente funzionante, minimizzando il più possibile i costi. Le maggiori difficoltà sono state riscontrate nel reperimento di tutti i componenti necessari, i cui lunghi tempi di consegna hanno costretto ad accelerare nelle fasi di costruzione e implementazione. Alcuni problemi presenta, però, il sistema di controllo PID, che pecca in un controllo efficace della coppia erogata dal motore. Nonostante questo piccolo difetto, risolvibile tramite una eventuale correzione del codice, il banco risponde adeguatamente alle richieste dell'applicazione.

Va notato, inoltre, come la struttura portante del piattello è facilmente smontabile e regolabile, consentendo anche l'utilizzo di molle differenti.

Si può concludere affermando che l'obiettivo di riprodurre un prototipo di supporto all'attività didattica è stato pienamente raggiunto. Naturalmente, quello ottenuto è un primo prototipo che potrà essere sottoposto a successive migliorie e modifiche.

## **BIBLIOGRAFIA**

- M. Perticarà, 'Progettazione meccatronica di un meccanismo a camma per scopi didattici'. Available at: [https://tesi.univpm.it/bitstream/20.500.12075/9019/2/20220511\\_Tesi\\_Perticara.pdf](https://tesi.univpm.it/bitstream/20.500.12075/9019/2/20220511_Tesi_Perticara.pdf)
- Petrucci, G., "Lezioni di Costruzioni di Macchine ", *37. Meccanismi a camma piani*. Available at: [https://sites.unipa.it//giovanni.petrucci/Disp/Camme.pdf](https://sites.unipa.it/giovanni.petrucci/Disp/Camme.pdf)
- Leonardo Tozzi, Dispende, Introduzione ad Arduino. Available at: <http://www.leonardotozzi.joomlafree.it/documenti/Dispensa%20Arduino.pdf>
- Paolo Aliverti, 'Il Manuale di Arduino: Guida completa', scaricabile gratuitamente al seguente link: <http://www.zeppelinmaker.it/files/Arduino-Manuale-v0.5.pdf>

Moreware Blog, 'Come utilizzare un display LCD con Arduino'. Available at: <https://www.moreware.org/wp/blog/2019/12/07/come-utilizzare-un-display-lcd-con-arduino/>